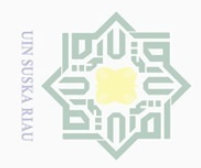

 $\overline{\omega}$  $\sigma$ 

Hak Cipta Dilindungi Undang-Undang

 $\pm$ 

 $|g|$ 

cipta

milik

Dilarang mengutip sebagian atau seluruh karya tulis ini tanpa mencantumkan dan menyebutkan sumber

 $\sim$ 

# **BAB IV ANALISA DAN PERANCANGAN**

 $\subset$ Tahap analisa dan perancangan adalah tahap atau langkah yang sangat penting dalam melakukan sebuah penelititan. Tahap analisa dilakukan bertujuan agar pokok permasalahan yang ada dapat dijelaskan dan dibahas secara mendalam sehingga dapat mempermudah dalam menganalisa serta dalam memahami sistem yang akan dikerjakan dengan baik. Dalam menganalisa suatu sistem diperlukan data *input*. Data *input* yang diperlukan dalam sistem adalah data hasil rekam medis dan hasil laboratoratium serta nama penyakit yang diderita oleh pasien tersebut yang diperoleh dari Rumah Sakit Islam Ibnu Sina Pekanbaru. Sedangkan tahap perancangan merupakan tahap yang dilakukan setelah tahap analisa selesai dikerjakan yaitu dengan membuat rancangan sistem.

# **4.1 Analisa Proses**

Analisa proses merupakan analisa tahapan-tahapan dari proses pada penerapan metode *Backpropagation Neural Network* (BPNN) untuk klasifikasi penyakit diabetes mellitus yang dilakukan. Analisa proses yang dilakukan adalah data inputan, normalisasi data, dan metode BPNN.

# **4.1.1 Data Inputan**

rif Kasim Riau

Analisa proses data inputan adalah tahap analisa proses yang dilakukan pertama kali dengan menentukan variabel data inputan berdasarkan data yang diperoleh sebelumnya. Tujuan dari analisa proses data inputan ini adalah untuk mendapatkan pemahaman sistem secara keseluruhan serta tentang sistem yang akan dibuat sehingga permasalahan dapat dipecahkan dan kebutuhan pengguna (*user*) dapat terpenuhi dengan baik. Variabel data inputan yang digunakan pada penelitian ini untuk proses analisa dapat dilihat pada Tabel 4.1 sebagai berikut :

. Pengutipan hanya untuk kepentingan pendidikan, penelitian, penulisan karya ilmiah, penyusunan laporan, penulisan kritik atau tinjauan suatu masalah

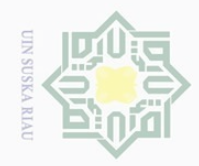

 $\overline{\bigcirc}$  $\omega$ 

Hak Cipta Dilindungi Undang-Undang Dilarang mengutip sebagian atau seluruh karya tulis ini tanpa mencantumkan dan menyebutkan sumber

 $\odot$ 

# **Tabel 4.1 Keterangan Variabel Data Inputan**

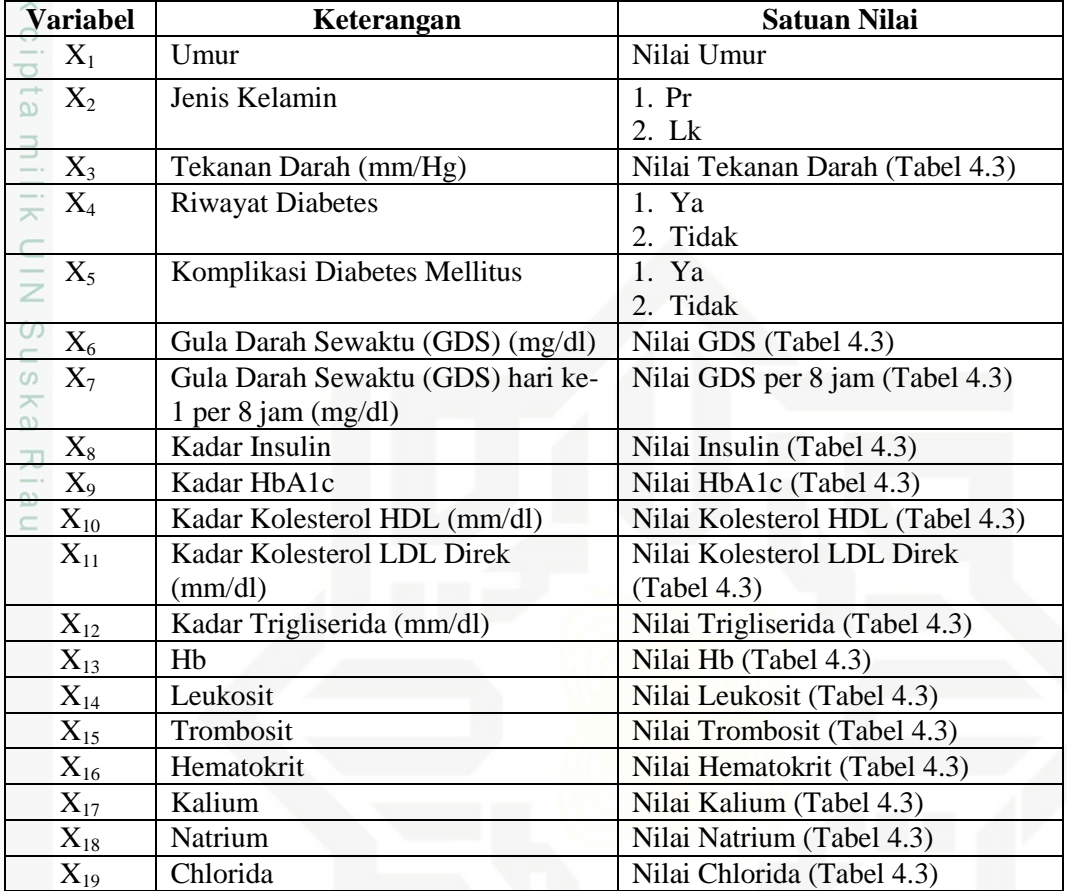

**Sta** 

asim Riau

Selain variabel data inputan, pada metode BPNN terdapat target atau kelas. Target atau kelas tersebut sudah harus ditentukan sebelumnya. Target atau kelas pada penyakit diabetes mellitus ini dapat dilihat pada Tabel 4.2 sebagai berikut :

**Tabel 4.2 Keterangan Target atau Kelas Penyakit Diabetes Mellitus**

| <b>Satuan Nilai</b> | Keterangan          |
|---------------------|---------------------|
|                     | DM Type I           |
|                     | DM Type II          |
|                     | <b>DM</b> Neuropati |

# **4.1.2 Pembagian Data**

Setelah data inputan dan target / kelas diketahui, maka selanjutnya dilakukan proses pembagian data dari data yang sudah didapat sebelumnya. Pembagian data yang dilakukan untuk proses klasifikasi penyakit diabetes mellitus menggunakan metode BPNN adalah dengan membagi data tersebut

Pengutipan hanya untuk kepentingan pendidikan, penelitian, penulisan karya ilmiah, penyusunan laporan, penulisan kritik atau tinjauan suatu masalah

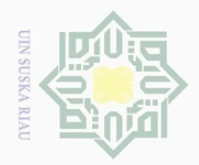

 $\overline{\omega}$ 

menjadi data latih (*training*) dan data uji (*testing*). Jumlah data keseluruhan yang digunakan dalam penelitian ini adalah 150 data, dimana data tersebut terdiri dari 50 data diabetes mellitus type I, 50 data diabetes mellitus type II, dan 50 data diabetes mellitus neuropati.

# **4.1.2.1 Data Latih**

 $\odot$ 

Hak Cipta Dilindungi Undang-Undang

. Dilarang mengutip sebagian atau seluruh karya tulis ini tanpa mencantumkan dan menyebutkan sumber

Data latih (*training*) adalah data yang digunakan untuk melatih sistem Jaringan Syaraf Tiruan (JST) yang sudah dibuat. Pembagian data latih (*training*) dilakukan dengan membagi data penyakit diabetes mellitus yaitu data diabetes mellitus type I, data diabetes mellitus type II, dan data diabetes mellitus neuropati. Dimana jumlah data latih (*training*) yang akan digunakan adalah sebanyak 135 data pasien penyakit diabetes mellitus yaitu terdiri dari 45 data diabetes mellitus type I, 45 data diabetes mellitus type II, dan 45 data diabetes mellitus neuropati. Data-data pasien penyakit diabetes mellitus yang menjadi data latih (*training*) ini selanjutnya akan dinormalisasi dan menjadi acuan untuk proses klasifikasi dalam penentuan kelas penyakit diabetes mellitus.

# **4.1.2.2 Data Uji**

Kasim Riau

Data uji (*testing*) adalah data yang digunakan untuk pengujian pada sistem yang telah dilatih sebelumnya dengan data latih (*training*). Pengujian data ini dilakukan untuk menentukan tingkat akurasi proses klasifikasi. Pembagian data uji (*testing*) dilakukan dengan membagi data penyakit diabetes mellitus yaitu data diabetes mellitus type I, data diabetes mellitus type II, dan data diabetes mellitus neuropati. Dimana jumlah data uji (*testing*) yang akan digunakan adalah sebanyak 15 data pasien penyakit diabetes mellitus yaitu terdiri dari 5 data diabetes mellitus type I, 5 data diabetes mellitus type II, dan 5 data diabetes mellitus neuropati. Pengujian data uji (*testing*) akan dinormalisasi dengan cara yang sama dengan data latih (*training*) dan selanjutnya akan diuji dengan metode BPNN untuk mendapatkan kelas data uji dan mendapatkan hasil tingkat akurasi dari hasil pengujian yang dilakukan.

. Pengutipan hanya untuk kepentingan pendidikan, penelitian, penulisan karya ilmiah, penyusunan laporan, penulisan kritik atau tinjauan suatu masalah

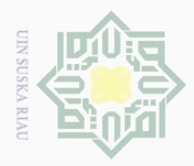

 $\omega$  $\bigcirc$ 

 $\sim$ 

# **4.1.3 Normalisasi Data**

 $\odot$ 

Hak Cipta Dilindungi Undang-Undang

. Dilarang mengutip sebagian atau seluruh karya tulis ini tanpa mencantumkan dan menyebutkan sumber

. Pengutipan hanya untuk kepentingan pendidikan, penelitian, penulisan karya ilmiah, penyusunan laporan, penulisan kritik atau tinjauan suatu masalah.

m Riau

Proses normalisasi data inputan atau variabel dilakukan dengan tujuan  $\bigcirc$ untuk mendapatkan data dengan ukuran nilai yang lebih kecil (kisaran 0 sampai 1), mewakili data asli tanpa kehilangan karakteristik dari data asli tersebut. Normalisasi data dilakukan sebelum masuk ke proses pelatihan. Setiap data, baik data latih maupun data uji dinormalisasi menjadi nilai kisaran 0 dan 1. Proses normalisasi tersebut dilakukan dengan menggunakan Persamaan 2.21 dan Persamaan 2.22. Contoh data pasien penyakit diabetes mellitus dengan 3 kelas yaitu diabetes mellitus type I, diabetes mellitus type II dan diabetes mellitus neuropati dapat dilihat pada Tabel 4.3 berikut.

**Tabel 4.3 Contoh Data Pasien Penyakit Diabetes Mellitus Yang Digunakan Pada Penelitian**

|                                    |                      |                                    |                      | <b>Data Pasien</b>   |                                  |                                  |
|------------------------------------|----------------------|------------------------------------|----------------------|----------------------|----------------------------------|----------------------------------|
| $\mathbf N$<br>$\bf{0}$            | <b>Variab</b><br>el  | Pasien 1                           | Pasien 2             | Pasien 3             | Pasien 4                         | Pasien 5                         |
| $\mathbf{1}$                       | $X_1$                | 19                                 | 53                   | 59                   | 12                               | 55                               |
| $\boldsymbol{2}$                   | $X_2$                | Pr                                 | Lk                   | Lk                   | Pr                               | <b>Lk</b>                        |
| $\overline{\mathbf{3}}$            | $X_3$                | 100/60                             | 100/70               | 150/80               | 100/60                           | 100/70                           |
|                                    |                      | $= 1,67$                           | $= 1,43$             | $= 1,875$            | $= 1,67$                         | $= 1,43$                         |
| 4                                  | $X_4$                | Ya                                 | Ya                   | Ya                   | Ya                               | Ya                               |
| $\overline{\mathbb{S}}$            | $X_5$                | Tidak                              | Tidak                | Ya                   | Tidak                            | <b>Tidak</b>                     |
| 6                                  | $\rm X_6$            | 450                                | 168                  | 81                   | 400                              | 182                              |
| <b>Lamic</b>                       | $X_7$                | 480, 146,                          | 153, 56,             | 112, 159,            | 132, 104,                        | 160, 150,                        |
|                                    |                      | 36                                 | 143                  | 254                  | 251                              | 162                              |
|                                    |                      | $=$                                | $=$                  | $=$                  | $=$                              | $=$                              |
|                                    |                      | $(480+146+)$                       | $(153+56+1)$         | $(112+159+2$         | $(132+104+2)$                    | $(160+150+1)$                    |
| $\subset$                          |                      | 36)/3                              | 43) / 3              | 54) / 3              | 51)/3                            | 62) / 3                          |
| $\equiv$                           |                      | $= 220,67$                         | $= 117,33$           | $= 175$              | $= 162,33$                       | $= 157,33$                       |
| $\boldsymbol{8}$<br>$\overline{9}$ | $\rm X_8$            | 5                                  | $\Omega$             | $\Omega$             | 14                               | $\theta$                         |
|                                    | $X_9$                | $\boldsymbol{0}$<br>$\overline{0}$ | $\overline{0}$<br>39 | $\overline{0}$<br>54 | $\overline{0}$<br>$\overline{0}$ | $\boldsymbol{0}$                 |
| 10<br>11                           | $X_{10}$             | $\overline{0}$                     | 53                   | 124                  | $\overline{0}$                   | $\overline{0}$<br>$\overline{0}$ |
| 12                                 | $X_{11}$             | $\overline{0}$                     | 104                  | 90                   | $\theta$                         | $\overline{0}$                   |
| 13                                 | $X_{12}$<br>$X_{13}$ | 13,4                               | 12,1                 | 11,1                 | 13,7                             | 12                               |
| 14                                 | $X_{14}$             | 11170                              | 27070                | 8940                 | 8690                             | 16270                            |
| 15                                 | $X_{15}$             | 353000                             | 294000               | 359000               | 155000                           | 350000                           |
| 16                                 | $X_{16}$             | 37,6                               | 37,7                 | 32,7                 | 38,4                             | 33,3                             |
| 17                                 | $X_{17}$             | 3,9                                | $\boldsymbol{0}$     | 3,4                  | 2,39                             | $\boldsymbol{0}$                 |
| 18                                 | $X_{18}$             | 155                                | $\boldsymbol{0}$     | 136                  | 135,8                            | $\boldsymbol{0}$                 |
| 19                                 | $X_{19}$             | 101                                | $\boldsymbol{0}$     | 99                   | 107,7                            | $\boldsymbol{0}$                 |
| $\frac{8}{2}$                      | <b>Kelas</b>         | $\mathbf{1}$                       | $\overline{2}$       | $\overline{3}$       | 1                                | $\overline{2}$                   |
|                                    |                      |                                    |                      |                      |                                  |                                  |

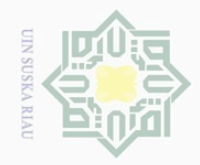

 $\odot$ 

 $\overline{\circ}$  $\overline{2}$ 

milik

 $\subset$ 

ka  $\overline{\sim}$  $\frac{1}{\omega}$  $\subseteq$ 

Hak Cipta Dilindungi Undang-Undang

penelitian, penulisan

karya ilmiah, penyusunan laporan, penulisan kritik atau tinjauan suatu masalah

Dilarang mengutip sebagian atau seluruh karya tulis ini tanpa mencantumkan dan menyebutkan sumber

Proses normalisasi untuk Tabel 4.3 di atas adalah sebagai berikut :

1. Umur, Tekanan Darah, Gula Darah Sewaktu (GDS) Hari Ke – 1 Per 8 Jam, Kadar Insulin, Kadar Kolesterol HDL, Kadar Kolesterol LDL Direk, Kadar Trigliserida, Hb, Leukosit, Trombosit, Hematokrit, Kalium, Natrium dan Chlorida dinormalisasi dengan menggunakan Persamaan 2.21 sebagai berikut :

a. Contoh normalisasi untuk data inputan umur pada pasien penyakit diabetes<br>  $C_0$ <br>  $\frac{C_0}{C_0}$ <br>
mellitus : mellitus :

Nilai  $X$  untuk data pertama  $= 19$ 

Nilai min(X) untuk umur  $= 12$ 

Nilai max $(X)$  untuk umur = 59

Maka nilai  $X^*$  (normalisasi) =  $X - min(X) / max(X) - min(X)$ 

$$
= 19 - 12 / 59 - 12
$$

 $= 0.14$ 

State Islamic

asim Riau

b. Contoh normalisasi untuk data inputan tekanan darah pada pasien penyakit diabetes mellitus :

Nilai X untuk data pertama  $= 1,67$ 

Nilai min(X) untuk tekanan darah  $= 1,43$ 

Nilai max $(X)$  untuk tekanan darah = 1,875

Maka nilai  $X^*$  (normalisasi) =  $X - min(X) / max(X) - min(X)$ 

$$
= 1,67 - 1,43 / 1,875 - 1,43
$$

 $= 0.53$ 

 $\Box$ Setelah dilakukan perhitungan normalisasi pada semua data inputan untuk data di atas, maka hasil normalisasinya dapat dilihat pada Tabel 4.4 sebagai berikut :

**Tabel 4.4 Contoh Hasil Normalisasi Data Inputan Untuk Data Hasil Laboratorium**

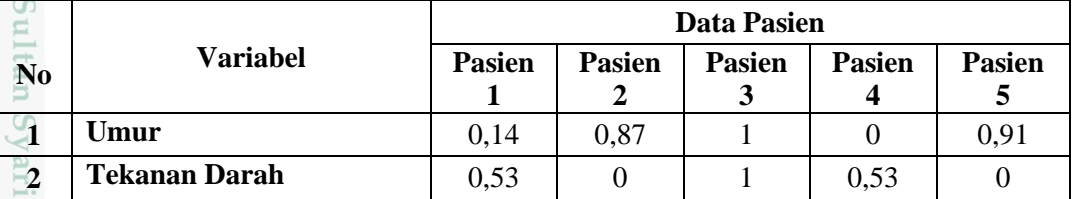

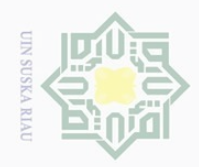

 $\overline{\smash{\bigcup}}$  $\overline{\omega}$   $\odot$ 

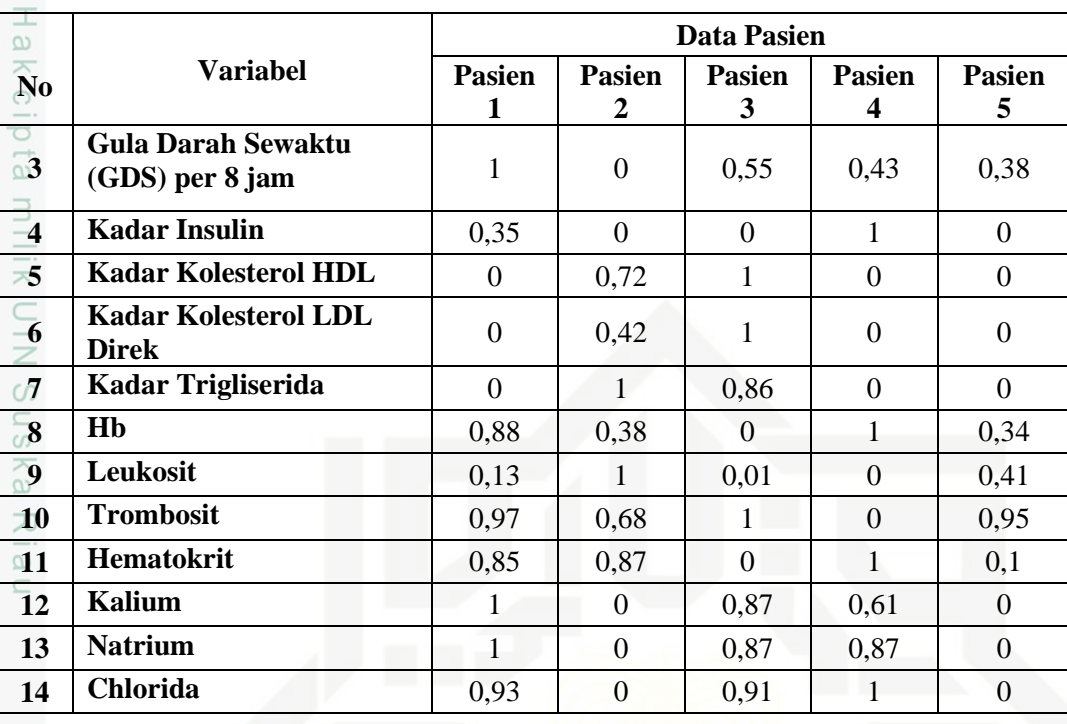

- 2. Kadar Gula Darah Sewaktu (GDS) pada perempuan dan laki-laki serta kadar HbA1c dinormalisasi dengan menggunakan Persamaan 2.22 dikarenakan data inputan tersebut termasuk ke dalam data ordinal (memiliki peringkat).
- a. Contoh normalisasi kadar Gula Darah Sewaktu (GDS) pada pasien<br>perempuan penyakit diabetes mellitus dapat dilihat pada Tabel 4.5 perempuan penyakit diabetes mellitus dapat dilihat pada Tabel 4.5 **IST** berikut :

**Tabel 4.5 Normalisasi Data Inputan Kadar Gula Darah Sewaktu (GDS) Pada Pasien Perempuan (Tjokroprawiro, 2007)**

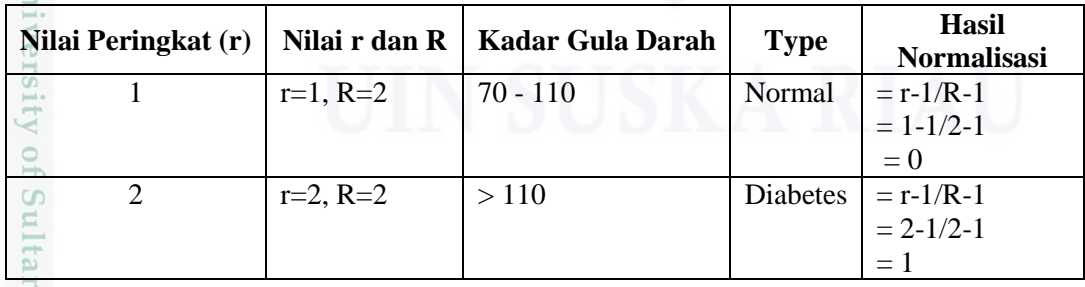

bei Contoh normalisasi kadar Gula Darah Sewaktu (GDS) pada pasien laki-<br>laki penyakit diabetes mellitus dapat dilihat pada Tabel 4.6 berikut :<br><br>in the second set of the set of the set of the set of the set of the set of th laki penyakit diabetes mellitus dapat dilihat pada Tabel 4.6 berikut :

Pengutipan hanya untuk kepentingan pendidikan, penelitian, penulisan karya ilmiah, penyusunan laporan, penulisan kritik atau tinjauan suatu masalah

 $\circ$ 

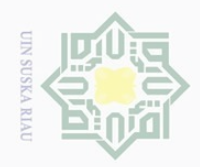

# $\odot$

 $\omega$  $\overline{x}$ 

ers:

varif Kasim Riau

Hak Cipta Dilindungi Undang-Undang

# **Tabel 4.6 Normalisasi Data Inputan Kadar Gula Darah Sewaktu (GDS) Pada Pasien Laki-Laki (Tjokroprawiro, 2007)**

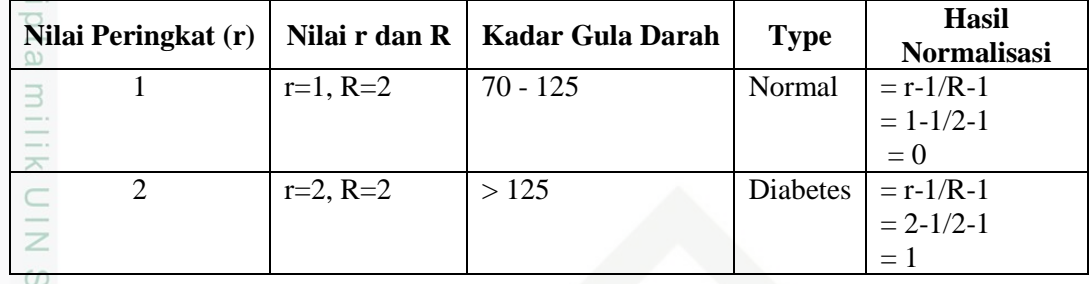

c<sup>o</sup> Contoh normalisasi kadar HbA1c pada pasien penyakit diabetes mellitus dapat dilihat pada Tabel 4.7 berikut :

# **Tabel 4.7 Normalisasi Data Inputan Kadar HbA1c**

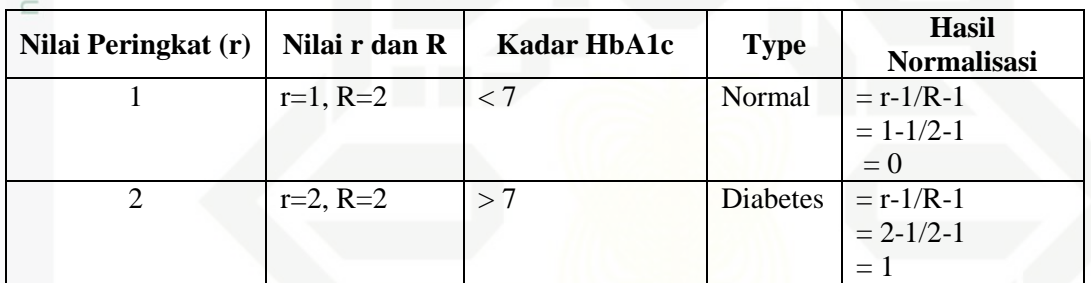

3. Contoh normalisasi untuk data inputan jenis kelamin pada pasien penyakit diabetes mellitus dapat dilihat pada Tabel 4.8 berikut :

# **Tabel 4.8 Normalisasi Data Inputan Jenis Kelamin**

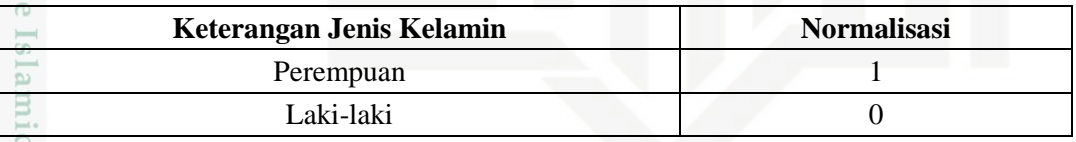

4. Contoh normalisasi untuk data inputan riwayat diabetes mellitus dan komplikasi pada pasien penyakit diabetes mellitus dapat dilihat pada Tabel 4.9 berikut :

# **Tabel 4.9 Normalisasi Untuk Keterangan Ya dan Tidak**

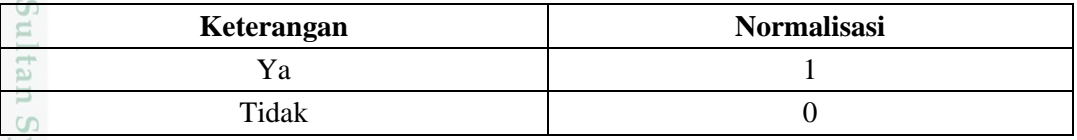

Dilarang mengutip sebagian atau seluruh karya tulis ini tanpa mencantumkan dan menyebutkan sumber

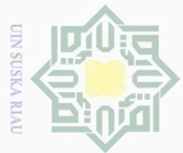

 $\frac{1}{2}$ Berdasarkan contoh perhitungan untuk normalisasi data pasien penyakit diabetes mellitus yang dilakukan, maka diperoleh nilai-nilai baru seperti pada Tabel 4.10 sebagai berikut.

**Tabel 4.10 Contoh Hasil Normalisasi Data Pasien Penyakit Diabetes Mellitus Dalam 3 Kelas**

|                           |                                               |                    |                                 | <b>Data Pasien</b> |                    |                    |
|---------------------------|-----------------------------------------------|--------------------|---------------------------------|--------------------|--------------------|--------------------|
| N <sub>0</sub>            | <b>Variabel</b>                               | <b>Pasien</b><br>1 | <b>Pasien</b><br>$\overline{2}$ | <b>Pasien</b><br>3 | <b>Pasien</b><br>4 | <b>Pasien</b><br>5 |
| $\frac{a}{2}$             | Umur                                          | 0,14               | 0,87                            | $\mathbf{1}$       | $\overline{0}$     | 0,91               |
| $\frac{1}{2}$             | <b>Jenis Kelamin</b>                          | 1                  | $\overline{0}$                  | $\overline{0}$     | $\mathbf{1}$       | $\Omega$           |
| $\mathbb{P}_3$            | <b>Tekanan Darah</b>                          | 0,53               | $\overline{0}$                  | $\mathbf{1}$       | 0,53               | $\overline{0}$     |
| $\widetilde{\phantom{a}}$ | <b>Riwayat Diabetes</b>                       | $\mathbf{1}$       | $\mathbf{1}$                    | $\mathbf{1}$       | 1                  | $\mathbf{1}$       |
| $\overline{\mathbf{5}}$   | <b>Komplikasi Diabetes</b><br><b>Mellitus</b> | $\overline{0}$     | $\overline{0}$                  | $\mathbf{1}$       | $\boldsymbol{0}$   | $\overline{0}$     |
| 6                         | <b>Gula Darah Sewaktu</b><br>(GDS)            | $\mathbf{1}$       | $\mathbf{1}$                    | $\mathbf{0}$       | $\mathbf{1}$       | $\mathbf{1}$       |
| 7                         | <b>Gula Darah Sewaktu</b><br>(GDS) per 8 jam  | 1                  | $\theta$                        | 0,55               | 0,43               | 0,38               |
| 8                         | <b>Kadar Insulin</b>                          | 0,35               | $\overline{0}$                  | $\overline{0}$     | $\mathbf{1}$       | $\overline{0}$     |
| 9                         | <b>Kadar HbA1c</b>                            | $\boldsymbol{0}$   | $\boldsymbol{0}$                | $\overline{0}$     | $\overline{0}$     | $\overline{0}$     |
| 10                        | <b>Kadar Kolesterol HDL</b>                   | $\overline{0}$     | 0,72                            | $\mathbf{1}$       | $\overline{0}$     | $\overline{0}$     |
| 11                        | <b>Kadar Kolesterol LDL</b><br><b>Direk</b>   | $\overline{0}$     | 0,42                            | $\mathbf{1}$       | $\boldsymbol{0}$   | $\boldsymbol{0}$   |
| $\mathbf{12}$             | <b>Kadar Trigliserida</b>                     | $\overline{0}$     | $\mathbf{1}$                    | 0,86               | $\Omega$           | $\Omega$           |
| $\overline{13}$           | Hb                                            | 0,88               | 0,38                            | $\overline{0}$     | $\mathbf{1}$       | 0,34               |
| 14                        | Leukosit                                      | 0,13               | $\mathbf{1}$                    | 0,01               | $\overline{0}$     | 0,41               |
| 15                        | <b>Trombosit</b>                              | 0,97               | 0,68                            | $\mathbf{1}$       | $\overline{0}$     | 0,95               |
| 16                        | Hematokrit                                    | 0,85               | 0,87                            | $\overline{0}$     | $\mathbf{1}$       | 0,1                |
| $\mathbf{17}$             | <b>Kalium</b>                                 | $\mathbf{1}$       | $\overline{0}$                  | 0,87               | 0,61               | $\overline{0}$     |
| <b>18</b>                 | <b>Natrium</b>                                | $\mathbf{1}$       | $\theta$                        | 0,87               | 0,87               | $\overline{0}$     |
| 19                        | <b>Chlorida</b>                               | 0,93               | $\overline{0}$                  | 0,91               | $\mathbf{1}$       | $\overline{0}$     |
| <b>Kelas</b>              |                                               | $\mathbf{1}$       | $\overline{2}$                  | $\overline{3}$     | $\mathbf{1}$       | $\overline{2}$     |

Hak Cipta Dilindungi Undang-Undang

 $\odot$ 

. Dilarang mengutip sebagian atau seluruh karya tulis ini tanpa mencantumkan dan menyebutkan sumber:

a. Pengutipan hanya untuk kepentingan pendidikan, penelitian, penulisan karya ilmiah, penyusunan laporan, penulisan kritik atau tinjauan suatu masalah. b. Pengutipan tidak merugikan kepentingan yang wajar UIN Suska Riau

f Sultan Syarif Kasim Riau

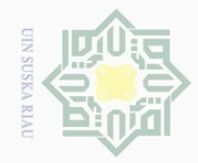

 $\omega$ 

 $\sim$ 

# **4.1.4 Metode BPNN**

 $\odot$ 

cipta

milik

NIN:

 $\circ$ S ka  $\overline{\lambda}$  $\overline{\omega}$ 

mus

IRiau

Hak Cipta Dilindungi Undang-Undang

Dilarang mengutip sebagian atau seluruh karya tulis ini tanpa mencantumkan dan menyebutkan sumber

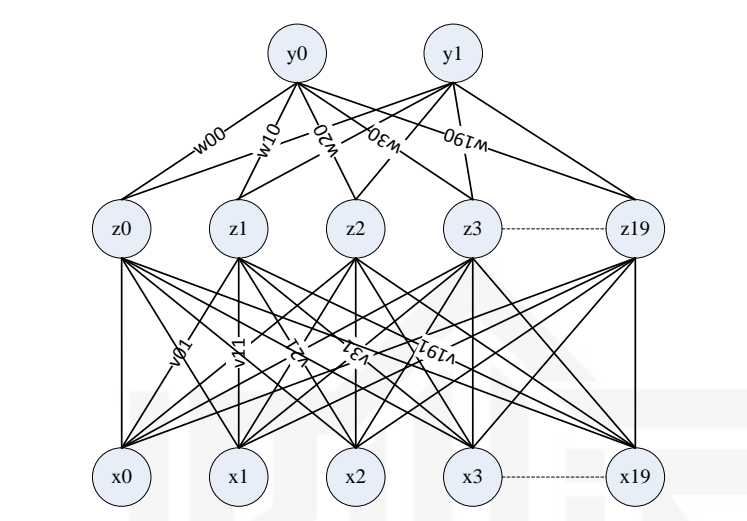

**Gambar 4.1 Arsitektur BPNN untuk Klasifikasi Penyakit Diabetes Mellitus**

Keterangan dari Gambar 4.1 adalah terdapat  $x_1-x_19$  pada lapisan input (*input layers*) yang merupakan variabel data inputan dari hasil rekam medik dan hasil laboratorium pada pasien penyakit diabetes mellitus. Jaringan terdiri atas 19 unit (neuron) pada lapisan input yaitu  $x_1, x_2, x_3, ...,$  dan  $x_{19}$ , 1 lapisan tersembunyi (*hidden layers*) dengan 19 neuron yaitu z<sub>1</sub>, z<sub>2</sub>, z<sub>3</sub>, ..., dan z<sub>19</sub> serta 2 lapisan output (*output layers*) yaitu y<sub>0</sub> dan y<sub>1</sub>. Bobot yang menghubungkan x<sub>1</sub>, x<sub>2</sub>, x<sub>3</sub>, ..., dan x<sub>19</sub> dengan neuron pertama pada lapisan tersembunyi adalah  $v_{11}$ ,  $v_{21}$ ,  $v_{31}$ , ..., dan  $v_{191}$ (vij merupakan bobot yang menghubungkan neuron input ke-i ke neuron ke-j pada lapisan tersembunyi).  $V0_1$ , v $0_2$ , v $0_3$ , ..., dan v $0_{19}$  adalah bobot bias yang menuju ke neuron pertama dan neuron kedua pada lapisan tersembunyi. Sedangkan bobot yang menghubungkan z<sub>1</sub>, z<sub>2</sub>, z<sub>3</sub>, ..., dan z<sub>19</sub> dengan neuron pada lapisan *output* adalah y<sub>0</sub> dan y<sub>1</sub>. Bobot bias w $0<sub>1</sub>$ , w $0<sub>2</sub>$ , w $0<sub>3</sub>$ , ..., dan w $0<sub>19</sub>$  menghubungkan lapisan tersembunyi dengan lapisan *output*. Fungsi aktivasi yang digunakan diantara lapisan input (*input layers*) dan lapisan output (*output layers*) adalah fungsi aktivasi *sigmoid biner*.

ΞĒ Dalam tahapan analisa ini, dilakukan penganalisaan metode pada Jaringan Syaraf Tiruan dengan menggunakan metode BPNN untuk mengklasifikasi penyakit diabetes mellitus. Secara prosedural, tahapan pada metode BPNN terdiri dari 2 tahap yaitu tahap pelatihan (*training*) dan tahap pengujian (*testing*).

Pengutipan hanya untuk kepentingan pendidikan, penelitian, penulisan karya ilmiah, penyusunan laporan, penulisan kritik atau tinjauan suatu masalah

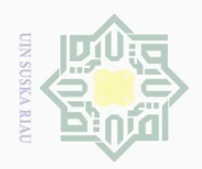

 $\odot$ 

 $\overline{\omega}$  $\subseteq$ 

State Islamic University of Sultan Syarif Kasim Riau

Hak Cipta Dilindungi Undang-Undang

Dilarang mengutip

 $\sim$ 

Tahapan pelatihan (*training*) jaringan yang dilakukan pada metode BPNN terdiri dari 3 tahapan yaitu : tahap pola training perambatan maju (*feedfoward propagation*) untuk training pola input, tahap perambatan-balik (*backpropagation*) untuk penghitungan *error*, dan tahap penyesuaian bobot. Sedangkan tahap pengujian (*testing*) hanya menggunakan fase *feedfoward propagation*.

# **4.1.4.1 Tahap Pelatihan**

Langkah-langkah pada tahap pelatihan (*training*) ini dapat dilihat pada Gambar 4.2 sebagai berikut :

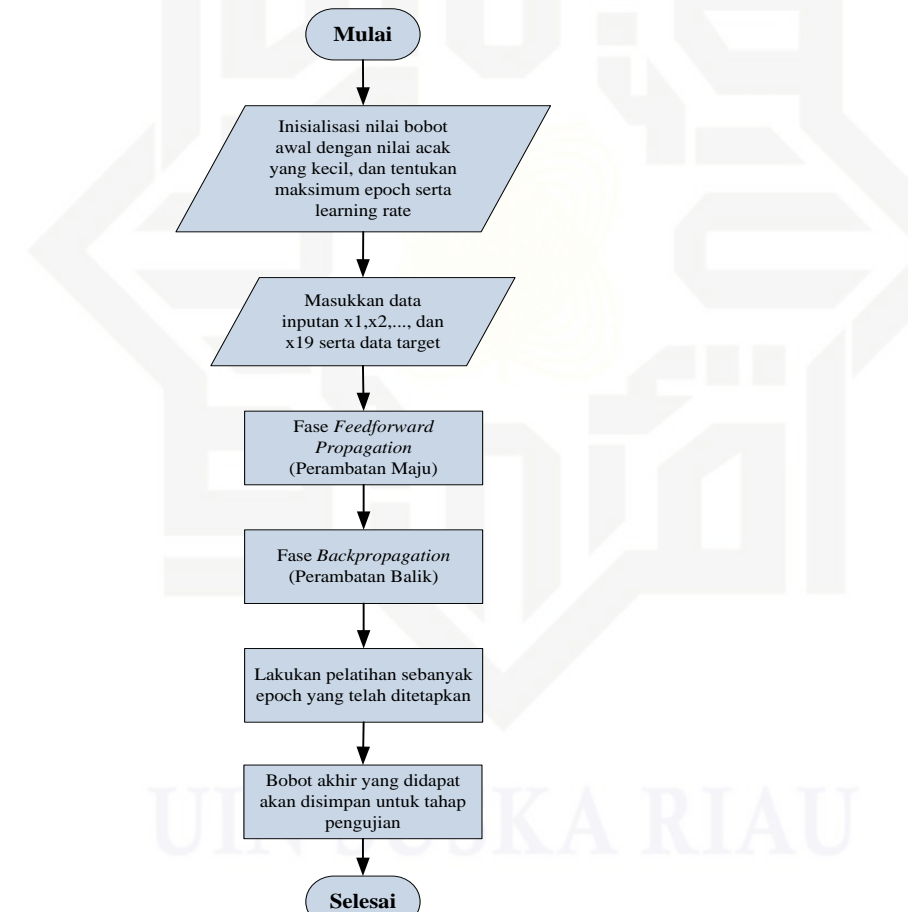

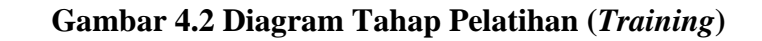

sebagian atau seluruh karya tulis ini tanpa mencantumkan dan menyebutkan sumber

Dilarang mengumumkan dan memperbanyak sebagian atau seluruh karya tulis ini dalam bentuk apapun tanpa izin UIN Suska Riau

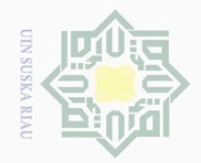

 $\overline{\omega}$ 

Pengutipan hanya untuk kepentingan pendidikan,

 $\odot$ 

ipta

milik

 $\bar{z}$ 

 $S \cap S$ 

ka

 $\overline{\omega}$  $\subseteq$ 

Hak Cipta Dilindungi Undang-Undang

Dilarang mengutip

 $\sim$ 

Penjelasan dari Gambar 4.2 di atas adalah sebagai berikut :

1. Inisialisasi nilai bobot awal dengan nilai acak yang kecil. Bobot awal tersebut dapat dilihat pada Lampiran C. Tentukan nilai maksimum *epoch* dan *learning rate*. Pada contoh perhitungan manual ini, parameter BPNN yang digunakan adalah maksimum *epoch* 1 dan *learning rate* 0.1.

2. Masukkan data latih yang terdiri dari variabel inputan  $(x_1, x_2, ..., x_{19})$  serta target. Setelah data didapat, maka lakukan normalisasi data dengan menggunakan Persamaan 2.21 dan Persamaan 2.22. Contoh hasil normalisasi data pasien dapat dilihat pada Tabel 4.10.

3. Tahap pelatihan terdiri dari 2 fase yaitu *feedforward propagation* (perambatan maju) dan fase *backpropagation* (perambatan balik). Lakukan perhitungan pada kedua fase tersebut.

- 4. Lakukan proses pelatihan sebanyak maksimum *epoch* yang telah ditetapkan.
- 5. Bobot akhir yang didapat pada fase *backpropagation* (perambatan balik) akan disimpan dan digunakan untuk tahap pengujian.

Keterangan variabel output penyakit diabetes mellitus dapat dilihat pada Tabel 4.11 sebagai berikut :

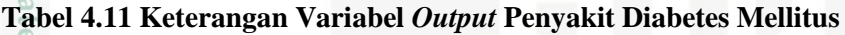

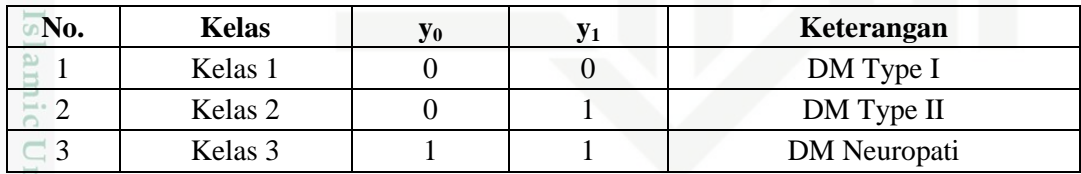

E.

E

Riau

# **Perhitungan Manual Pada Tahap Pengujian**

Epoch ke-1 :

Data ke  $-1=1$ 

 $(X_1 = 0.14, X_2 = 1, X_3 = 0.53, X_4 = 1, X_5 = 0, X_6 = 1, X_7 = 1, X_8 = 0.35, X_9 = 0, X_{10}$  $= 0$ ,  $X_{11} = 0$ ,  $X_{12} = 0$ ,  $X_{13} = 0.88$ ,  $X_{14} = 0.13$ ,  $X_{15} = 0.97$ ,  $X_{16} = 0.85$ ,  $X_{17} = 1$ ,  $X_{18}$  $= 1, X_{19} = 0.93, T = 0$ 

## **Fase I : Tahapan Perambatan Maju (***Feedforward***)**

Operasi pada *hidden layer* (Persamaan 2.2) :

sebagian atau seluruh karya tulis ini tanpa mencantumkan dan menyebutkan sumbei

penelitian, penulisan karya ilmiah, penyusunan laporan, penulisan kritik atau tinjauan suatu masalah

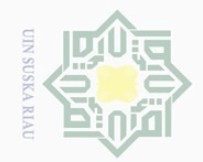

 $\odot$ 

**MILIK** 

Hak Cipta Dilindungi Undang-Undang

 $\sim$ 

 $\sigma$ 

Pengutipan tidak merugikan kepentingan yang wajar UIN Suska Riau

Dilarang mengumumkan dan memperbanyak sebagian atau seluruh karya tulis ini dalam bentuk apapun tanpa izin UIN Suska Riau

$$
Z_{\underline{\omega}}^{\underline{T}} \mathbf{n}_1 = V_{01} + V_{11} \cdot X_1 + V_{21} \cdot X_2 + V_{31} \cdot X_3 + V_{41} \cdot X_4 + V_{51} \cdot X_5 + V_{61} \cdot X_6 + V_{71} \cdot X_7 + V_{81} \cdot X_8 + V_{91} \cdot X_9 + V_{101} \cdot X_{10} + V_{111} \cdot X_{11} + V_{121} \cdot X_{12} + V_{131} \cdot X_{13} + V_{141} \cdot X_{14} + V_{151} \cdot X_{15} + V_{161} \cdot X_{16} + V_{171} \cdot X_{17} + V_{181} \cdot X_{18} + V_{191} \cdot X_{19}
$$
  
\n
$$
= 0.3 + (0.2 * 0.14) + (-0.1 * 1) + (0.1 * 0.53) + (0.2 * 1) + (0.1 * 0) + (0.3 * 1) + (0.2 * 1) + (-0.1 * 0.35) + (0.3 * 0) + (0.1 * 0) + (0.2 * 0) + (0.2 * 0) + (0.3 * 0.88) + (0.1 * 0.13) + (0.1 * 0.97) + (0.3 * 0.85) + (-0.1 * 1) + (0.2 * 1) + (0.2 * 0.93)
$$
  
\n
$$
= 1.8610
$$
  
\n
$$
\frac{60}{\sqrt{2}}
$$

ka Untuk hasil akhir dari operasi *hidden layer* Z-in<sub>2</sub> hingga Z<sub>\_</sub>in<sub>19</sub> dapat dilihat pada Tabel 4.12 sebagai berikut :

**Tabel 4.12 Operasi Pada** *Hidden Layer*

|  |  |  | $\mid$ Z_in <sub>2</sub> $\mid$ Z_in <sub>3</sub> $\mid$ Z_in <sub>4</sub> $\mid$ Z_in <sub>5</sub> $\mid$ Z_in <sub>6</sub> $\mid$ Z_in <sub>7</sub> $\mid$ Z_in <sub>8</sub> $\mid$ $\mid$ Z_in <sub>19</sub> |  |
|--|--|--|----------------------------------------------------------------------------------------------------|--|
|  |  |  | 1.9340   1.9840   1.6190   2.0840   1.7400   2.6100   2.3300      1.9880                                                                                                    |  |

Fungsi aktivasi pada *hidden layer* (Persamaan 2.3) :

$$
Z_1 = \frac{1}{1 + e^{-1.8610}} = 0.8654
$$

Untuk hasil akhir dari fungsi aktivasi *hidden layer* Z<sub>2</sub> hingga Z<sub>19</sub> dapat dilihat pada Tabel 4.13 sebagai berikut :

**Tabel 4.13 Fungsi Aktivasi Pada** *Hidden Layer*

| $\overline{ }$<br>$\mu_2$ |        |        |                                   | 26 | $\mathbf{L}^{\pi}$            | 7<br>$L_{8}$ | $••••••••••••••$ | $L_{19}$ |
|---------------------------|--------|--------|-----------------------------------|----|-------------------------------|--------------|------------------|----------|
| 0.8737                    | 0.8791 | 0.8347 | $\vert 0.8893 \vert 0.8507 \vert$ |    | $\vert$ 0.9315 $\vert$ 0.9113 |              |                  | 0.8795   |

Operasi pada *output layer* (Persamaan 2.4) :  $Y_2$ ino = Wo + W<sub>1</sub>. Z<sub>1</sub> + W<sub>2</sub>. Z<sub>2</sub> + W<sub>3</sub>. Z<sub>3</sub> + W<sub>4</sub>. Z<sub>4</sub> + W<sub>5</sub>. Z<sub>5</sub> + W<sub>6</sub>. Z<sub>6</sub> + W<sub>7</sub>. Z<sub>7</sub> + W8 . Z8 + W9 . Z9 + W10 . Z10 + W11 . Z11 + W12 . Z12 + W13 . Z13 + W14 . Z<sup>14</sup> YEY  $\overline{10}$  $+ W_{15}$  .  $Z_{15} + W_{16}$  .  $Z_{16} + W_{17}$  .  $Z_{17} + W_{18}$  .  $Z_{18} + W_{19}$  .  $Z_{19}$  $\begin{aligned} \mathbf{1} &= 0.1 + (0.2^*0.8654) + (0.3^*0.8747) + (0.1^*0.8791) + (0.2^*0.8347) + \\ (0.3^*0.8893) &+ (0.1^*0.8507) + (0.2^*0.9315) + (0.1^*0.9113) + \\ (0.3^*0.8802) &+ (0.2^*0.8746) + (0.2^*0.9312) + (0.3^*0.8749) + \\ (0.1^*0.8085) &+ (0.3^*$  $(0.3*0.8893) + (0.1*0.8507) + (0.2*0.9315) + (0.1*0.9113) +$  $(0.3*0.8802)$  +  $(0.2*0.8746)$  +  $(0.2*0.9312)$  +  $(0.3*0.8749)$  +  $(0.1*0.8085) + (0.3*0.9199) + (0.1*0.9309) + (0.2*0.8303) +$  $(0.3*0.9072) + (0.2*0.8823) + (0.1*0.8795)$ 

IV-12

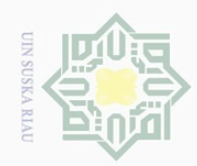

lak Cipta Dilindungi Undang-Undang

Dilarang mengutip

 $\mathbb{N}$ 

Ηa  $= 3.4595$  $Y_{\perp}$ in1 = 0.1 + (0.3\*0.8654) + (0.2\*0.8747) + (0.1\*0.8791) + (0.3\*0.8347) + lpta  $(0.2*0.8893) + (0.2*0.8507) + (0.1*0.9315) + (0.3*0.9113) +$  $(0.2*0.8802)$  +  $(0.1*0.8746)$  +  $(0.3*0.8746)$  +  $(0.2*0.8749)$  + milik UIN  $(0.3*0.8085) + (0.1*0.9199) + (0.2*0.9309) + (0.1*0.8303) +$  $(0.2*0.9072) + (0.3*0.8823) + (0.2*0.8795)$  = 3.5308  $\circ$ 

Fungsi aktivasi pada *output layer* (Persamaan 2.5) :

$$
Y_{0}^{0} = \frac{1}{1 + e^{-3.4595}} = 0.9695
$$
  $Y_{1} =$ 

$$
Y_1 = \frac{1}{1 + e^{-3.5308}} = 0.9716
$$

# **Fase II : Tahapan Perambatan Balik (***Backpropagation***)**

Hitung nilai *error* pada *output layer* (Persamaan 2.6) :

Untuk  $T_0$ 

 $\delta_k = (T_k - Y_k) \times f' (y_in_k)$ 

 $\delta_0 = (T_0 - Y_0) \times f' (y \cdot in_0)$ 

 $=(T_0 - Y_0)$  x  $Y_0$  x  $(1 - Y_0)$ 

 $= (0 - 0.9695) \times 0.9695 \times (1 - 0.9695)$ 

$$
\frac{1}{10}
$$
 = -0.0287

Hitung korelasi bobot (Persamaan 2.7) :

 $\alpha = 0.1$ 

E

Kiau

 $\Delta W0_1 = \alpha \times \delta_0 \times Z_1 = 0.1 \times (-0.0287) \times 0.8654 = -0.00248$ 

Untuk hasil akhir dari korelasi bobot pada T<sub>0</sub>,  $\Delta W0_2$  hingga  $\Delta W0_{19}$  dapat dilihat pada Tabel 4.14 sebagai berikut :

# **Tabel 4.14 Korelasi Bobot Pada T<sup>0</sup>**

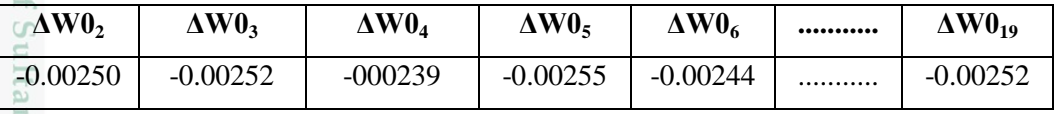

Hitung korelasi bias (Persamaan 2.8) :

 $\Delta W0 = \alpha \times \delta_0 = 0.1 \times (-0.0287) = -0.0029$ 

Pengutipan hanya untuk kepentingan pendidikan, penelitian, penulisan karya ilmiah, penyusunan laporan, penulisan kritik atau tinjauan suatu masalah

sebagian atau seluruh karya tulis ini tanpa mencantumkan dan menyebutkan sumber

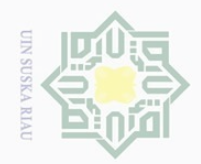

 $\omega$ 

 $\odot$ 

Hak Cipta Dilindungi Undang-Undang

Dilarang mengutip

penelitian, penulisan karya ilmiah, penyusunan laporan, penulisan kritik atau tinjauan suatu masalah

sebagian atau seluruh karya tulis ini tanpa mencantumkan dan menyebutkan sumber

Hitung faktor *hidden layer* berdasarkan *error* di setiap *hidden layer* (Persamaan  $2.9$ :

 $\delta$ <sub>1</sub> =  $\delta_0$  x W<sub>1</sub> = (-0.0287) x 0.2 = -0.00573

3 Untuk hasil akhir dari faktor  $\delta$  *hidden layer* pada T<sub>0</sub>,  $\delta$ <sub>in2</sub> hingga  $\delta$ <sub>in<sub>19</sub></sub> dapat dilihat pada Tabel 4.15 sebagai berikut :

**Tabel 4.15 Faktor**  *Hidden Layer* **Pada T<sup>0</sup>**

| $\delta$ _in <sub>2</sub> | $\mathbf{in}_{3}$ | in <sub>4</sub> | $\delta$ _in <sub>5</sub> | $\mathbf{in}_{6}$<br>о | <br>$\mathbf{in}_{19}$ |
|---------------------------|-------------------|-----------------|---------------------------|------------------------|------------------------|
| $-0.00860$                | $-0.00287$        | $-0.00573$      | $-0.00860$                | $-0.00287$             | <br>$-0.00287$         |

Hitung informasi *error* pada unit *j* (Persamaan 2.10) :

$$
\delta_{\bar{J}} = \delta_{\bar{I}} \text{ in}_i \times f^{\prime\prime} (Z_{\bar{I}} \text{ in}_i) = \delta_{\bar{I}} \text{ in } X Z_i \times (1 - Z_i)
$$

 $\delta_1 = \delta_{11} \times Z_1 \times (1 - Z_1) = (-0.00573) \times 0.8654 \times (1 - 0.8654) = -0.00067$ 

Untuk hasil akhir dari informasi *error* pada unit *j* pada T<sub>0</sub>,  $\delta_2$  hingga  $\delta_{19}$ dapat dilihat pada Tabel 4.16 sebagai berikut :

**Tabel 4.16 Informasi** *Error* **Pada Unit** *j* **Untuk T<sup>0</sup>**

| ີ<br>Ο2    | O3         | O4         | U5         | $\mathbf{O}_6$ | <br>019        |
|------------|------------|------------|------------|----------------|----------------|
| $-0.00095$ | $-0.00030$ | $-0.00079$ | $-0.00085$ | $-0.00036$     | <br>$-0.00030$ |

Hitung korelasi bobot masukan (Persamaan 2.11) :

 $\alpha = 0.1$ 

 $\overline{c}$ 

E

Riau

 $\Delta V_{11} = \alpha \times \delta_1 \times X_1 = 0.1 \times (-0.00067) \times 0.14 = -0.00001$ 

Untuk hasil akhir dari korelasi bobot masukan pada T<sub>0</sub>,  $\Delta V_{11}$  hingga ΔV1919 dapat dilihat pada Tabel 4.17 sebagai berikut :

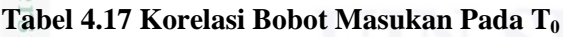

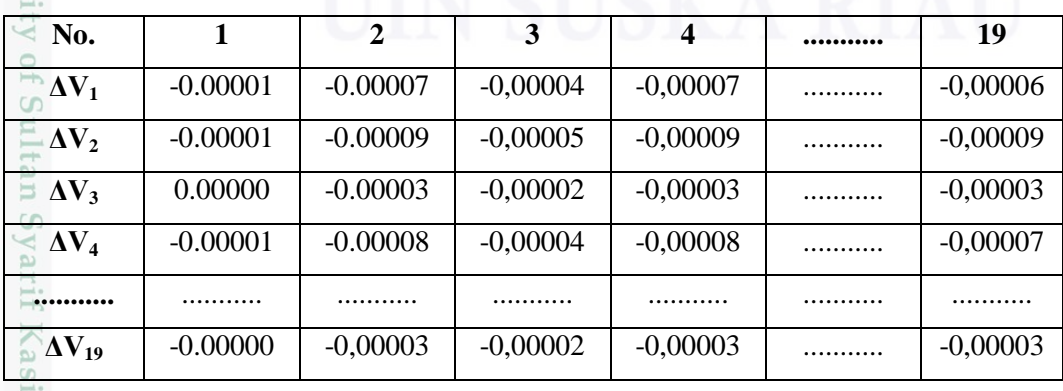

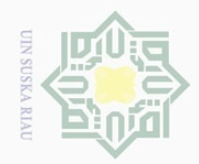

Hak Cipta Dilindungi Undang-Undang

Dilarang mengutip sebagian atau seluruh karya tulis ini tanpa mencantumkan dan menyebutkan sumber

$$
\Delta V_{15} = \Delta V_{19} = \Delta V_{110} = \Delta V_{111} = \Delta V_{112} = \Delta V_{25} = \Delta V_{29} = \Delta V_{210} = \Delta V_{211} = \Delta V_{212} =
$$
  

$$
\Delta V_{35} = \Delta V_{39} = \Delta V_{310} = \Delta V_{311} = \Delta V_{312} = \Delta V_{45} = \Delta V_{49} = \Delta V_{410} = \Delta V_{411} = \Delta V_{412} =
$$
  

$$
\Delta V_{55} = \Delta V_{59} = \Delta V_{510} = \Delta V_{511} = \Delta V_{512} = 0
$$

Hitung korelasi bias (Persamaan 2.12) :

 $\Delta V_{01}$  =  $\alpha$  x  $\delta_1$  = 0.1 x (-0.00067) = -0.00007

Untuk hasil akhir dari korelasi bias pada T<sub>0</sub>,  $\Delta V_{01}$  hingga  $\Delta V_{019}$  dapat dilihat pada Tabel 4.18 sebagai berikut :

**Tabel 4.18 Korelasi Bias Pada T<sup>0</sup>**

| $\Delta V_{02}$ | $V_{03}$   | $V_{04}$   | $V_{05}$<br>д, | Δ<br>$_{\rm V,06}$ | $••••••••••••••$ | $V_{019}$  |
|-----------------|------------|------------|----------------|--------------------|------------------|------------|
| $-0.00009$      | $-0.00003$ | $-0.00008$ | $-0.00008$     | $-0.00004$         |                  | $-0.00003$ |

Untuk  $T_1$ 

 $\delta_k = (T_k - Y_k) \times f' (y_in_k)$ 

$$
\delta_1 = (T_1 - Y_1) \times f' (y \dot{\underline{\hspace{0.3cm}}} \, \text{in}_1)
$$

 $=(T_1 - Y_1) \times Y_1 \times (1 - Y_1)$ 

 $= (0 - 0.9716) \times 0.9716 \times (1 - 0.9716)$ 

 $= -0.0269$ 

 $\cup$ 

Hitung korelasi bobot (Persamaan 2.7) :

 $\alpha = 0.1$ 듰

Kasim Riau

$$
\Delta W1_1 = \alpha \times \delta_1 \times Z_1 = 0.1 \times (-0.0269) \times 0.8654 = -0.00232
$$

 $\subset$ Untuk hasil akhir dari korelasi bobot pada T<sub>1</sub>,  $\Delta W1_2$  hingga  $\Delta W1_{19}$  dapat dilihat pada Tabel 4.19 sebagai berikut :

## **Tabel 4.19 Korelasi Bobot Pada T<sup>1</sup>**

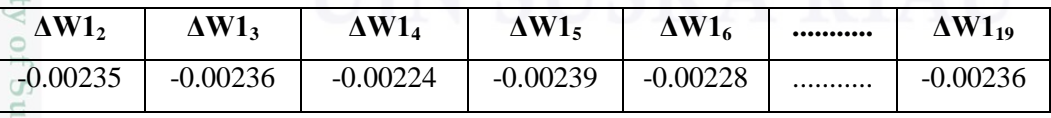

Hitung korelasi bias (Persamaan 2.8) :

 $\Delta W1 = \alpha \times \delta_1 = 0.1 \times (-0.0269) = -0.00269$ 

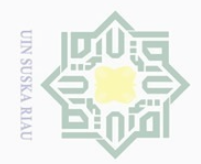

 $\omega$ 

 $\odot$ 

Hak Cipta Dilindungi Undang-Undang

Dilarang mengutip

sebagian atau seluruh karya tulis ini tanpa mencantumkan dan menyebutkan sumber

penelitian, penulisan karya ilmiah, penyusunan laporan, penulisan kritik atau tinjauan suatu masalah

Hitung faktor *hidden layer* berdasarkan *error* di setiap *hidden layer* (Persamaan  $2.9$ :

 $\delta$ <sub>1</sub> =  $\delta_1$  x W<sub>1</sub> = (-0.0269) x 0.3 = -0.00806

3 Untuk hasil akhir dari faktor  $\delta$  *hidden layer* pada  $T_1$ ,  $\delta$ <sub>in2</sub> hingga  $\delta$ <sub>in<sub>19</sub></sub> dapat dilihat pada Tabel 4.20 sebagai berikut :

**Tabel 4.20 Faktor**  *Hidden Layer* **Pada T<sup>1</sup>**

| $\delta$ _in <sub>2</sub> | $\delta$ in <sub>3</sub> | $in_4$     | $\mathbf{in}_5$ | $\sin 6$<br>$\mathbf{o}$ | $••••••••••••••$ | $in_{19}$  |
|---------------------------|--------------------------|------------|-----------------|--------------------------|------------------|------------|
| 0.00537                   | $-0.00269$               | $-0.00806$ | $-0.00537$      | $-0.00537$               |                  | $-0.00537$ |

Hitung informasi *error* pada unit *j* (Persamaan 2.10) :

$$
\delta_{\bar{J}} = \delta_{\bar{I}} \text{ in}_i \times f^{\prime\prime} (Z_{\bar{I}} \text{ in}_i) = \delta_{\bar{I}} \text{ in } X Z_i \times (1 - Z_i)
$$

 $\delta_1 = \delta_{11} \times Z_1 \times (1 - Z_1) = (-0.00806) \times 0.8654 \times (1 - 0.8654) = -0.00094$ 

Untuk hasil akhir dari informasi *error* pada unit *j* pada T<sub>1</sub>,  $\delta_2$  hingga  $\delta_{19}$ dapat dilihat pada Tabel 4.21 sebagai berikut :

**Tabel 4.21 Informasi** *Error* **Pada Unit** *j* **Untuk T<sup>1</sup>**

| $\sim$<br>$\mathbf{v}_2$ | $\mathbf{u}_3$ | O4                     | Ο5         | $\mathbf{O}_6$ | <br>019           |
|--------------------------|----------------|------------------------|------------|----------------|-------------------|
| $-0.00059$               | $-0.00029$     | $-0.0011$ <sup>1</sup> | $-0.00053$ | $-0.00068$     | <br>0.00057<br>-- |

Hitung korelasi bobot masukan (Persamaan 2.11) :

 $\alpha = 0.1$ 

 $\overline{c}$ 

E

Riau

 $\Delta V_{11} = \alpha \times \delta_1 \times X_1 = 0.1 \times (-0.00094) \times 0.14 = -0.00001$ 

Untuk hasil akhir dari korelasi bobot masukan pada T<sub>1</sub>,  $\Delta V_{11}$  hingga ΔV1919 dapat dilihat pada Tabel 4.22 sebagai berikut :

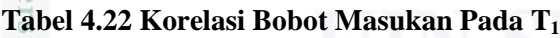

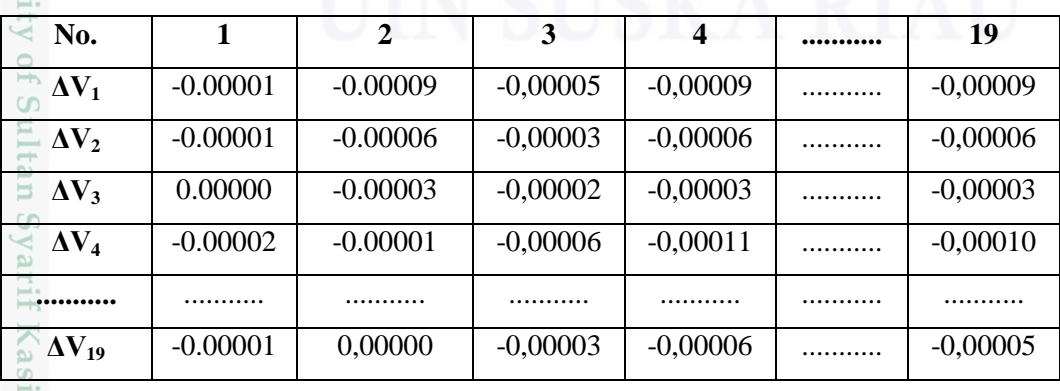

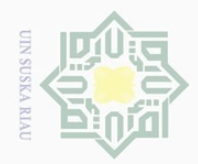

Hak Cipta Dilindungi Undang-Undang

Dilarang mengutip sebagian atau seluruh karya tulis ini tanpa mencantumkan dan menyebutkan sumber

$$
\Delta V_{15} = \Delta V_{19} = \Delta V_{110} = \Delta V_{111} = \Delta V_{112} = \Delta V_{25} = \Delta V_{29} = \Delta V_{210} = \Delta V_{211} = \Delta V_{212} =
$$
  

$$
\Delta V_{35} = \Delta V_{39} = \Delta V_{310} = \Delta V_{311} = \Delta V_{312} = \Delta V_{45} = \Delta V_{49} = \Delta V_{410} = \Delta V_{411} = \Delta V_{412} =
$$
  

$$
\Delta V_{55} = \Delta V_{59} = \Delta V_{510} = \Delta V_{511} = \Delta V_{512} = 0
$$

Hitung korelasi bias (Persamaan 2.12) :

 $\Delta V_{01}$  =  $\alpha$  x  $\delta_1$  = 0.1 x (-0.00094) = -0.00009

 $\overline{a}$ Untuk hasil akhir dari korelasi bias pada T<sub>1</sub>,  $\Delta V_{02}$  hingga  $\Delta V_{019}$  dapat dilihat pada Tabel 4.23 sebagai berikut :

**Tabel 4.23 Korelasi Bias Pada T<sup>1</sup>**

| $\Delta V_{02}$ | $V_{03}$   | $V_{04}$   | V 05       | Δ<br>$_{\rm V,06}$ | $••••••••••••••$ | $V_{019}$  |
|-----------------|------------|------------|------------|--------------------|------------------|------------|
| $-0.00006$      | $-0.00003$ | $-0.00011$ | $-0.00005$ | $-0.00007$         |                  | $-0.00006$ |

### **Fase III : Tahap Perubahan Bobot dan Bias**

Hitung bobot baru pada *hidden layer* (Persamaan 2.13) :

 $V_{11}$  (baru) =  $v_{11}$  (lama) +  $v_{11}(0)$  +  $v_{11}(1)$  = 0.2 + (-0.00001) + (-0.00001) = 0.2000

Untuk hasil akhir dari bobot baru pada *hidden layer* V<sub>11</sub> hingga V<sub>1919</sub> dapat dilihat pada Tabel 4.24 sebagai berikut :

**Tabel 4.24 Bobot Baru Pada** *Hidden Layer*

| No.                        | 1         | $\overline{2}$ | 3      | $\boldsymbol{4}$ | <br>19     |
|----------------------------|-----------|----------------|--------|------------------|------------|
| $\mathbf{V}_1$             | 0.2000    | 0.1998         | 0.0999 | 0.1998           | <br>0.0999 |
| $\mathbf{V_{2}}$           | $-0.1000$ | 0.0998         | 0.2999 | 0.2998           | <br>0.2999 |
| $V_3$                      | 0.1       | $-0.1001$      | 0.2000 | 0.2999           | <br>0.0999 |
| $\mathbf{V}_\mathbf{4}$    | 0.2000    | 0.2998         | 0.0999 | 0.1998           | <br>0.2998 |
|                            | .         |                |        |                  | <br>.      |
| $\mathbf{V}_{\mathbf{19}}$ | 0.2000    | 0.3000         | 0.2000 | 0.0999           | <br>0.2999 |
|                            |           |                |        |                  |            |

 $V_{01}$  (baru) = 0.3 + (-0.00007) + (-0.00009) = 0.2998

ng Untuk hasil akhir dari bobot baru bias pada *hidden layer* V<sub>02</sub> hingga V<sub>019</sub> dapat dilihat pada Tabel 4.25 sebagai berikut :

**Tabel 4.25 Bobot Baru Bias Pada** *Hidden Layer*

 $\overline{a}$ 

Riau

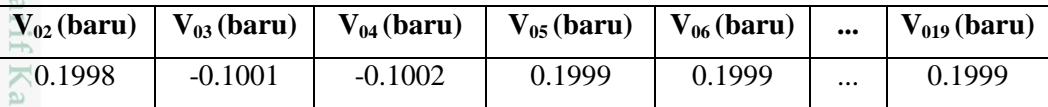

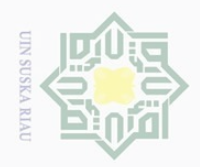

 $\omega$ 

 $\odot$ 

 $\omega$ 

State Islamic University of Sultan Syarif Kasim Riau

Hak Cipta Dilindungi Undang-Undang

 $\sim$ 

Hitung bobot baru pada *output layer* (Persamaan 2.14) :

 $W_{01}$  (baru) = w<sub>01</sub> (lama) + w<sub>01</sub> = 0.2 + (-0.00248) = 0.1975

 $\bigcirc$  $\overline{a}$ Untuk hasil akhir dari bobot baru pada *output layer* W<sub>02</sub> hingga W<sub>019</sub> dapat dilihat pada Tabel 4.26 sebagai berikut :

**Tabel 4.26 Bobot Baru Pada** *Output Layer*

|     | $W_0$ (baru) | $\mid W_1$ (baru) | $\mid W_2$ (baru) $\mid W_3$ (baru) |        | <br>$W_{19}$ (baru) |
|-----|--------------|-------------------|-------------------------------------|--------|---------------------|
| Уo  | 0.0971       | 0.1975            | 0.2975                              | 0.0975 | <br>0.0975          |
| CO. | 0.0973       | 0.2977            | 0.1977                              | 0.0976 | <br>0.1976          |

 $\overline{\sim}$ Setelah bobot baru (bobot v dan bobot w) didapat, maka bobot ini akan digunakan pada tahap selanjutnya yaitu tahap pengujian dengan menggunakan data baru.

# **5.1.4.2 Tahap Pengujian**

Langkah-langkah pada tahap pengujian (*testing*) ini dapat dilihat pada Gambar 4.3 sebagai berikut :

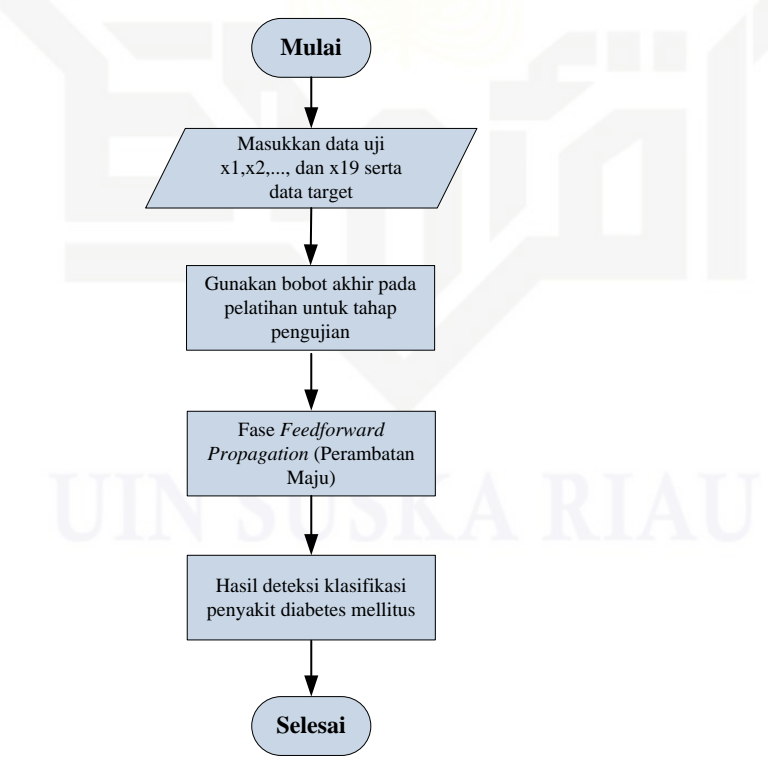

**Gambar 4.3 Diagram Tahap Pengujian (***Testing***)**

 $\overline{\cup}$ Pengutipan tidak merugikan kepentingan yang wajar UIN Suska Riau

Pengutipan hanya untuk kepentingan pendidikan, penelitian, penulisan karya ilmiah, penyusunan laporan, penulisan kritik atau tinjauan suatu masalah

Dilarang mengumumkan dan memperbanyak sebagian atau seluruh karya tulis ini dalam bentuk apapun tanpa izin UIN Suska Riau

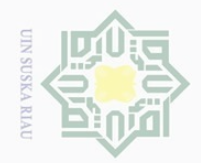

 $\Omega$ 

Pengutipan hanya untuk kepentingan pendidikan,

 $\odot$ 

ipta

 $\gtrsim$  $\omega$  $\subseteq$ 

m<sub>185</sub>

Riau

Hak Cipta Dilindungi Undang-Undang

. Dilarang

d<sub>in</sub>nfoueuu

sebagian atau seluruh karya tulis

 $\mathbb N$ 

Penjelasan dari Gambar 4.3 di atas adalah sebagai berikut :

1. Masukkan data baru (data uji) yang terdiri dari variabel inputan  $(x_1, x_2, ...,$ x19) serta target. Setelah data didapat, maka lakukan normalisasi data dengan menggunakan Persamaan 2.21 dan Persamaan 2.22.

3. Bobot akhir yang didapat pada tahap pelatihan sebelumnya akan digunakan sebagai inisialisasi bobot awal pada tahap pengujian. digunakan sebagai inisialisasi bobot awal pada tahap pengujian.

3. Tahap pengujian hanya menggunakan fase *feedforward propagation* (perambatan maju). (perambatan maju).

4. Hasil akhir yang didapat adalah *output* dari deteksi diagnosa klasifikasi penyakit diabetes mellitus yaitu kelas atau klasifikasi penyakit diabetes mellitus.

## **Perhitungan Manual Pada Tahap Pengujian**

Pengujian terhadap data penyakit diabetes mellitus baru :

 $(X_1 = 1, X_2 = 0, X_3 = 1, X_4 = 1, X_5 = 1, X_6 = 0, X_7 = 0.55, X_8 = 0, X_9 = 0, X_{10} = 1,$  $X_{11} = 1, X_{12} = 0.86, X_{13} = 0, X_{14} = 0.01, X_{15} = 1, X_{16} = 0, X_{17} = 0.87, X_{18} = 0.87,$  $X_{19} = 0.91, T = 1$ 

Operasi pada *hidden layer* (Persamaan 2.19) :

 $Z_{\perp}$ in<sub>1</sub> = V<sub>01</sub> + V<sub>11</sub> . X<sub>1</sub> + V<sub>21</sub> . X<sub>2</sub> + V<sub>31</sub> . X<sub>3</sub> + V<sub>41</sub> . X<sub>4</sub> + V<sub>51</sub> . X<sub>5</sub> + V<sub>61</sub> . X<sub>6</sub> +  $V_{71}$  .  $X_7 + V_{81}$  .  $X_8 + V_{91}$  .  $X_9 + V_{101}$  .  $X_{10} + V_{111}$  .  $X_{11} + V_{121}$  .  $X_{12}$  + Islamic University of Sultan  $V_{131}$  .  $X_{13}$  +  $V_{141}$  .  $X_{14}$  +  $V_{151}$  .  $X_{15}$  +  $V_{161}$  .  $X_{16}$  +  $V_{171}$  .  $X_{17}$  +  $V_{181}$  .  $X_{18}$  $+ V_{191}$ .  $X_{19}$  $= 0.2998 + (0.2000 * 1) + (-0.1000 * 0) + (0.1000 * 1) + (0.2000 * 1) +$  $(0.1000 * 1) + (0.3000 * 0) + (0.2000 * 0.55) + (-0.1000 * 0) + (0.3000$  $*$  0) + (0.1000  $*$  1) + (0.2000  $*$  1) + (0.2000  $*$  0.86) + (0.3000  $*$  0) +  $(0.1000 * 0.01) + (0.1000 * 1) + (0.3000 * 0) + (-0.1000 * 0.87) +$  $(0.2000 * 0.87) + (0.2000 * 0.91)$  $= 1.8518$ 

**Sya** Untuk hasil akhir dari operasi pada *hidden layer* Z\_in<sub>2</sub> hingga Z\_in<sub>19</sub> dapat dilihat pada Tabel 4.27 sebagai berikut :

penelitlan, penulisan karya ilmiah, penyusunan laporan, penulisan kritik atau tinjauan suatu masalah

ini tanpa mencantumkan dan menyebutkan sumbel

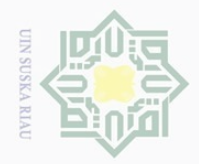

 $\Omega$ 

Pengutipan hanya

untuk kepentingan pendidikan,

 $\mathbb N$ 

# $\odot$

Hak Cipta Dilindungi Undang-Undang

Dilarang

uneua

### **Tabel 4.27 Operasi Pada** *Hidden Layer*

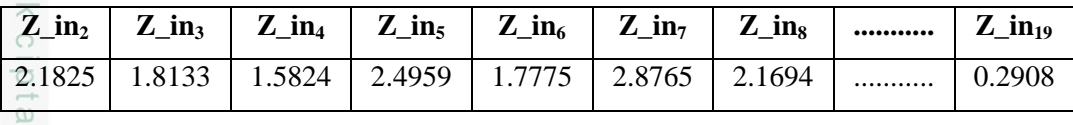

Fungsi aktivasi pada *hidden layer* (Persamaan 2.19) :

$$
Z_{\underbrace{1}_{1}e^{-1.8518}}^{-1} = 0.8643
$$

 $\geq$ Untuk hasil akhir dari fungsi aktivasi pada *hidden layer* Z\_in2 hingga  $\omega$  $Z_{\text{in}_19}$  dapat dilihat pada Tabel 4.28 sebagai berikut :

**Tabel 4.28 Fungsi Aktivasi Pada** *Hidden Layer*

| 7      | 7<br>  | 7<br>24 | $\overline{ }$<br>$\mathbf{L}$ | 7<br>L <sub>6</sub> | -      | L8     | ${\small \bullet \bullet \bullet \bullet \bullet \bullet \bullet \bullet \bullet \bullet \bullet}$ | $\mathcal{L}_{19}$ |
|--------|--------|---------|--------------------------------|---------------------|--------|--------|----------------------------------------------------------------------------------------------------|--------------------|
| 0.8987 | 0.8598 | 0.8295  | 0.9239                         | 0.8554              | 0.9467 | 0.8975 |                                                                                                    | ∪.∠ / ∠            |

Operasi pada *output layer* (Persamaan 2.20) :

Y in<sub>0</sub> = W<sub>0</sub> + W<sub>1</sub> . Z<sub>1</sub> + W<sub>2</sub> . Z<sub>2</sub> + W<sub>3</sub> . Z<sub>3</sub> + W<sub>4</sub> . Z<sub>4</sub> + W<sub>5</sub> . Z<sub>5</sub> + W<sub>6</sub> . Z<sub>6</sub> + W<sub>7</sub>.  $Z_7 + W_8$ .  $Z_8 + W_9$ .  $Z_9 + W_{10}$ .  $Z_{10} + W_{11}$ .  $Z_{11} + W_{12}$ .  $Z_{12} + W_{13}$ .  $Z_{13} +$  $W_{14}$  .  $Z_{14}$  +  $W_{15}$  .  $Z_{15}$  +  $W_{16}$  .  $Z_{16}$  +  $W_{17}$  .  $Z_{17}$  +  $W_{18}$  .  $Z_{18}$  +  $W_{19}$  .  $Z_{19}$  $= 0.0971 + (0.1975 * 0.8643) + (0.2975 * 0.8987) + (0.0975 * 0.8598) +$  $(0.1976 * 0.8295) + (0.2975 * 0.9239) + (0.0976 * 0.8554) + (0.1973 *$  $(0.9467) + (0.0974 * 0.8975) + (0.2975 * 0.8663) + (0.1975 * 0.9004) +$ State Islamic U<sub>1</sub>  $(0.1973 * 0.9074) + (0.2975 * 0.8635) + (0.0977 * 0.8736) + (0.2974 *$  $(0.9245) + (0.0973 * 0.8525) + (0.1976 * 0.8999) + (0.2974 * 0.8850) +$  $(0. 1975 * 0.8807) + (0.0975 * 0.5722)$ 

 $= 3.4009$ 

 $\frac{X}{100}$  in<sub>1</sub> = 0.0973 + (0.2977 \* 0.8643) + (0.1977 \* 0.8987) + (0.0976 \* 0.8598) +<br>
(0.2978 \* 0.8295) + (0.1976 \* 0.9239) + (0.1977 \* 0.8554) + (0.0975 \*<br>
0.9467) + (0.2976 \* 0.8975) + (0.1976 \* 0.8635) + (0.0977 \*  $(0.2978 * 0.8295) + (0.1976 * 0.9239) + (0.1977 * 0.8554) + (0.0975 *$  $(0.9467) + (0.2976 * 0.8975) + (0.1976 * 0.8663) + (0.0977 * 0.9004) +$  $(0.2975 * 0.9074) + (0.1977 * 0.8635) + (0.2978 * 0.8736) + (0.0975 *$  $0.9245$ ) +  $(0.1975 * 0.8525)$  +  $(0.0978 * 0.8999)$  +  $(0.1976 * 0.8850)$  +  $(0.2976 * 0.8807) + (0.1976 * 0.5722)$ 

 $= 3.4308$ 

sebagian atau seluruh karya tulis ini tanpa mencantumkan dan menyebutkan sumber

penelitian, penulisan

karya ilmiah, penyusunan laporan, penulisan kritik atau tinjauan suatu masalah

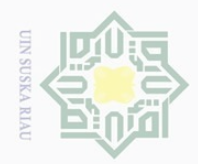

 $\odot$ 

Hak Cipta Dilindungi Undang-Undang

Dilarang mengutip sebagian atau seluruh karya tulis ini tanpa mencantumkan dan menyebutkan sumber

uurs

Kiau

Fungsi aktivasi pada *output layer* (Persamaan 2.20) :

 $Y_0 = \frac{1}{1 + e^{-3}}$  $\frac{1}{1+e^{-3.4009}} = 0.9677$   $Y_1 =$  $\mathbf{1}$  $\mathbf{1}$ Fungsi aktivasi : T =  $\overline{\mathcal{L}}$  $\overline{1}$  $\mathbf{I}$  $\overline{1}$  $\int y_0 y_1$  $\mathbf k$  $\mathbf k$  $\mathbf k$ 

Keterangan : jika Y<sub>k</sub> < 0.9650, maka nilai Y<sub>k</sub> = 0 **ISKa** jika  $Y_k \geq 0.9650$ , maka nilai  $Y_k = 1$ 

 $\overline{\lambda}$ Jadi, data uji baru mendapatkan nilai  $y_0=1$  dan  $y_1=1$ , maka data ini  $\overline{\circ}$ termasuk kelas 3 yaitu Diabetes Mellitus Neuropati.

# **4.2 Analisa Sistem**

Analisa sistem adalah tahap atau proses menganalisa sistem yang akan dibangun. Proses atau tahapan yang ada pada sistem yang akan dibangun ini secara garis besar terdiri proses pembelajaran (*training*) dan proses pengujian (*testing*). Pada proses pembelajaran ini dilakukan kepada data inputan dengan menggunakan metode BPNN untuk mendiagnosa klasifikasi penyakit diabetes mellitus. Pembelajaran pada metode ini merupakan pembelajaran terawasi (*supervised learning*). Proses pembelajaran yang dilakukan pada metode BPNN terdiri dari 3 tahapan yaitu : tahap pola training perambatan maju (*feedfoward propagation*) untuk training pola input, tahap perambatan-balik (*backpropagation*) untuk penghitungan *error*, dan tahap penyesuaian bobot. Metode BPNN digunakan oleh perceptron dengan banyak lapisan (*multilayer* perceptron) untuk dapat mengubah bobot-bobot yang terhubung dengan neuron yang ada pada *hidden layer*.

Data inputan yang digunakan pada sistem terdiri dari 19 data inputan yang merupakan hasil rekam medis dan hasil laboratorium dari data pasien penyakit diabetes mellitus. Data inputan tersebut adalah umur pasien, jenis kelamin, tekanan darah, riwayat diabetes pasien, komplikasi diabetes mellitus, Gula Darah Sewaktu (GDS), GDS hari pertama / 8 jam, kadar insulin, kadar HbA1c, kadar

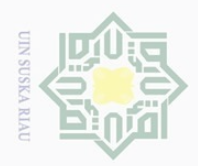

 $\overline{\omega}$ 

. Pengutipan hanya

untuk kepentingan pendidikan,

 $\odot$ 

Hak Cipta Dilindungi Undang-Undang

Dilarang mengutip

kolesterol HDL, kadar kolesterol LDL Direk, kadar trigliserida, kadar Hb, kadar leukosit, kadar trombosit, kadar hematokrit, kadar kalium, kadar natrium, dan kadar chlorida. Sedangkan *output* pada sistem ini adalah klasifikasi penyakit diabetes mellitus yang sudah ditentukan sebelumnya yaitu terdiri dari 3 klasifikasi. Klasifikasi penyakit diabetes mellitus tersebut adalah diabetes mellitus type I, diabetes mellitus type II, dan diabetes mellitus neuropati.

Sistem akan melakukan proses pembelajaran (*training*) dengan  $\circ$ menggunakan perhitungan metode BPNN sehingga dapat menghasilkan bobot baru. Nilai bobot baru pada proses *training* tersebut selanjutnya akan digunakan untuk proses pengujian (*testing*) terhadap beberapa data baru yang menghasilkan target atau kelas sehingga dapat diperoleh hasil klasifikasi penyakit dan menjadi solusi dalam mendiagnosa klasifikasi penyakit diabetes mellitus.

# **4.2.1 Analisa Subsistem Data**

Dalam mendiagnosa klasifikasi penyakit diabetes mellitus, sistem yang akan dibangun ini membutuhkan data yang dapat digunakan untuk menentukan hasil akhir dari diagnosa klasifikasi penyakit diabetes mellitus. Data yang ada pada sistem diagnosa klasifikasi penyakit diabetes mellitus ini adalah :

1. Data Pengguna (*user*)

tate

niversit

Data pengguna merupakan hak akses penuh yang diberikan untuk dapat mengakses sistem, baik untuk melakukan inputan data ataupun melakukan pengujian. mengakses sistem, baik untuk melakukan inputan<br>pengujian.<br>Data Hasil Rekam Medis Dan Hasil Laboratorium

Data ini merupakan data-data hasil rekam medis dan hasil laboratorium yang akan diolah kedalam data latih (*training*) dan data uji (*testing*).

3. Data Penyakit<br>Data penyakit<br>yang akan dija<br> $\frac{1}{2}$  Data penyakit<br>yang akan dija<br> $\frac{1}{2}$  Data penyakit<br> $\frac{1}{2}$  Pang akan dija<br> $\frac{1}{2}$  Pang akan dija Data penyakit merupakan data-data dari nama penyakit diabetes mellitus yang akan dijadikan target atau kelas.

sebagian atau seluruh karya tulis ini tanpa mencantumkan dan menyebutkan sumber

penelitian, penulisan

karya ilmiah, penyusunan laporan, penulisan kritik atau tinjauan suatu masalah

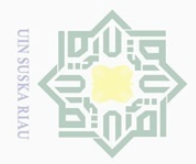

Pengutipan hanya

untuk kepentingan pendidikan,

mengutip

sebagian atau seluruh karya tulis ini tanpa mencantumkan dan menyebutkan sumber

penelitian, penulisan karya ilmiah, penyusunan laporan, penulisan kritik atau tinjauan suatu masalah

 $\odot$ 

 $\subset$  $\overline{z}$  $\circlearrowright$  $\frac{1}{3}$ 

 $\overline{\sim}$ 

State

H.

Kasim Riau

Hak Cipta Dilarang  $\omega$ 

Dilindungi Undang-Undang

 $\mathbb N$ 

# **4.2.2 Analisa Subsistem Dialog**

Dalam menyelesaikan permasalahan yang ada pada pendiagnosaan  $\circ$ klasifikasi penyakit diabetes mellitus menggunakan metode BPNN ini memerlukan beberapa tahap yang dilakukan, yaitu :

1. Menentukan tujuan sistem yaitu melakukan diagnosa klasifikasi penyakit diabetes mellitus berdasarkan data hasil rekam medis dan hasil laboratorium yang telah ada pada pasien penderita penyakit diabetes mellitus.

 $2\sqrt{2}$  Data yang digunakan pada sistem ini diperoleh dari Rumah Sakit Islam Ibnu Sina Pekanbaru.

 $\frac{a}{3}$  Membuat rancangan struktur pada metode BPNN. Rancangan tersebut terdiri dari :

- a. Menentukan data uji (*training*) dan data uji (*testing*) yang akan digunakan. Data latih pada penelitian ini berjumlah 135 data sedangkan data uji berjumlah 15 data yang diperoleh dari data rekam medis pasien penyakit diabetes mellitus di Rumah Sakit Islam Ibnu Sina Pekanbaru.
- b. Melakukan analisa proses data inputan dan menentukan parameter algoritma (*learning rate, maksimum epoch*) yang digunakan pada proses metode BPNN.

proses metode BPNN.<br>
Hasil pelatihan dan hasil pengujian yang telah dilakukan akan didapat<br>
kesimpulan berdasarkan output yang diberikan oleh sistem yaitu<br>
klasifikasi penyakit diabetes mellitus. kesimpulan berdasarkan output yang diberikan oleh sistem yaitu klasifikasi penyakit diabetes mellitus.

# **4.2.3 Context Diagram**

*Context Diagram* atau diagram konteks merupakan alat pembuatan model yang berbentuk diagram dan menjelaskan tentang proses kerja sistem secara keseluruhan. *Context diagram* juga merupakan level tertinggi dari *Data Flow Diagram* (DFD). Adapun rancangan diagram konteks untuk sistem klasifikasi diabetes mellitus dapat dilihat pada Gambar 4.4 sebagai berikut :

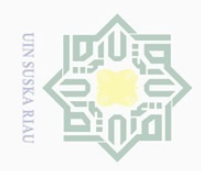

 $\omega$ 

 $\overline{\cup}$ 

 $\sim$ 

 $\subset$ 

asim Riau

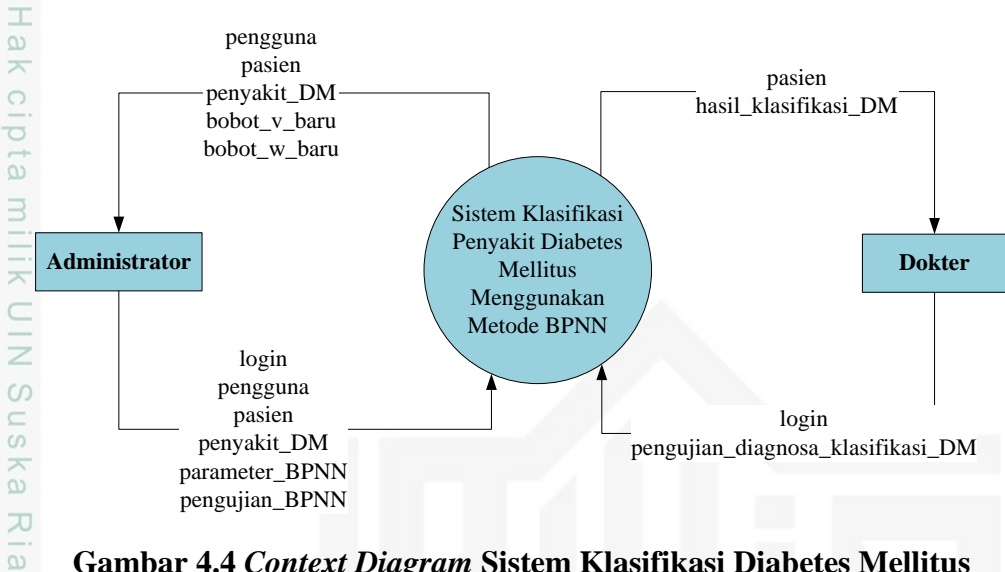

# **Gambar 4.4** *Context Diagram* **Sistem Klasifikasi Diabetes Mellitus**

Pada sistem klasifikasi diabetes mellitus menggunakan metode BPNN ini terdiri dari dua *user* (pengguna) sistem yaitu administrator dan dokter. Masingmasing dari pengguna sistem memiliki hak akses yang berbeda satu dengan yang lainnya. Hak akses tersebut dapat dilihat pada Tabel 4.29 sebagai berikut :

**Tabel 4.29 Keterangan Kategori Pengguna**

| <b>Kategori Pengguna</b>        | <b>Hak Akses</b>                                        |
|---------------------------------|---------------------------------------------------------|
| Administrator                   | 1. Mengelola data pengguna.                             |
| CO<br>$\rightarrow$             | 2. Mengelola data pasien.                               |
| $\omega$<br>$\rightarrow$       | 3. Mengelola data penyakit Diabetes Mellitus (DM).      |
| $\bigcirc$                      | 4. Mengelola parameter BPNN yang akan digunakan         |
| $\equiv$<br>cn<br>$\overline{}$ | dalam proses pengelolaan metode BPNN.                   |
| lamic                           | 5. Melakukan pengujian pembelajaran metode BPNN.        |
|                                 | Data pasien yang diolah oleh administrator terdiri dari |
|                                 | nama pasien, alamat pasien, dan pekerjaan pasien.       |
| Univ                            | Administrator dapat melakukan proses pengelolaan data   |
|                                 | berupa menginputkan, mengubah, dan menghapus data.      |
| <b>Dokter</b>                   | 1. Melihat data pasien yang sebelumnya sudah diinputkan |
|                                 | oleh administrator.                                     |
| Sity of                         | 2. Melengkapi data rekam medis dan data laboratorium    |
|                                 | pasien yang terdiri dari tekanan darah, riwayat         |
|                                 | penyakit, komplikasi, gula darah sewaktu, gula darah    |
|                                 | sewaktu per 8 jam dalam sehari pasien, insulin, hbA1c,  |
|                                 | HDL, LDL, trigliserida, hb, leukosit, trombosit,        |
|                                 | hematokrit, kalium, natrium, dan klorida.               |
| Sultan Syarif                   | 3. Melalukan proses pengujian diagnosa klasifikasi      |
|                                 | Diabetes Mellitus (DM) dengan memasukkan data uji       |
|                                 | <i>(testing)</i> yang baru.                             |
| $\geq$                          |                                                         |

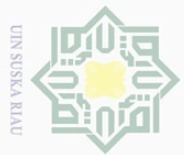

N

 $\overline{\theta}$ nelesem uteus neus[mt] uebs Xitin) nes

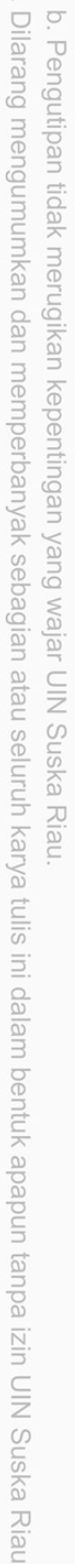

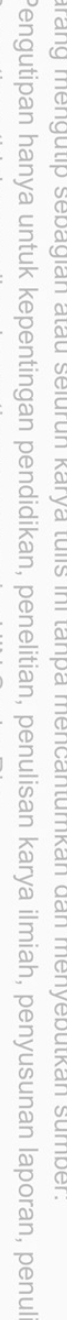

 $\equiv$ 

 $\omega$ 

 $\subset$  $\geq$  $\circ$ S N ka

# 刀  $\overline{\omega}$ 2. Dokter - Login

Syarif Kasim Riau

4.30 sebagai berikut :

 $\overline{1}$ . Administrator | - Login

**Tabel 4.30 Keterangan Entitas** *Context Diagram*

- Pengguna

- Pasien

(DM)

- Parameter BPNN - Pengujian BPNN

**4.2.4** *Data Flow Diagram* **(DFD)**

*Data Flow Diagram* (DFD) merupakan alat pembuatan model yang berbentuk diagram dan menggambarkan pergerakan aliran data mengenai asal serta tujuan data dan juga tempat penyimpanan data baik secara manual ataupun secara terkomputerisasi. *Data Flow Diagram* merupakan pengembangan kembali proses yang telah ada pada *context diagram* menjadi beberapa proses yang saling berkaitan dengan *stakeholder* sistem. DFD dapat mempermudah pengguna dalam menemukan data-data apa saja yang disimpan ke dalam *database* sistem. Semua proses-proses yang terjadi pada *Data Flow Diagram* dibagi menjadi beberapa proses, yaitu sebagai berikut :

Keterangan entitas pada *context diagram* di atas dapat dilihat pada Tabel

- Pengguna

- Penyakit Diabetes Mellitus (DM) - Bobot v baru - Bobot w baru

- Pasien

- Pasien

diabetes

- Hasil klasifikasi

**No. Nama Masukan Keluaran**

- Penyakit Diabetes Mellitus

- Pengujian diagnosa klasifikasi

Diabetes Mellitus (DM)

# **a. DFD Level 1 Sistem Klasifikasi Diabetes Mellitus**

DFD level 1 sistem klasifikasi diabetes mellitus dengan menggunakan CO metode BPNN dapat dilihat pada Gambar 4.5 sebagai berikut :

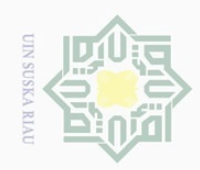

 $\mathbb N$ 

 $\odot$ 

Dilarang mengutip sebagian atau seluruh karya tulis ini tanpa mencantumkan dan menyebutkan sumber

- $\omega$  $\overline{\cup}$ Pengutipan hanya untuk kepentingan pendidikan, penelitian, penulisan karya ilmiah, penyusunan laporan, penulisan kritik atau tinjauan suatu masalah
- Dilarang mengumumkan dan memperbanyak sebagian atau seluruh karya tulis ini dalam bentuk apapun tanpa izin UIN Suska Riau Pengutipan tidak merugikan kepentingan yang wajar UIN Suska Riau

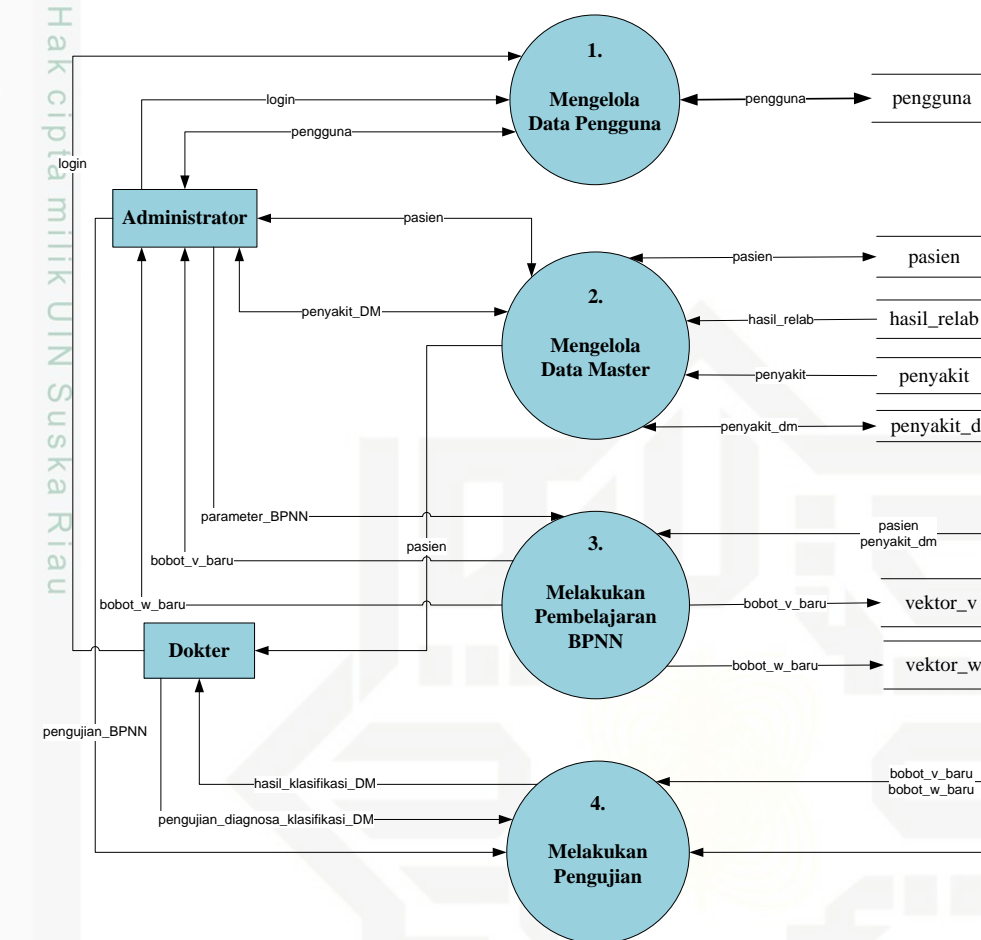

# **Gambar 4.5 DFD Level 1 Sistem Klasifikasi Diabetes Mellitus**

State Pada DFD level 1 di atas terdapat empat proses yang terjadi yaitu proses login, proses pengelolaan data master, proses pembelajaran BPNN, dan proses pengujian. Penjelasan tentang proses-proses yang ada pada DFD level 1 di atas dapat dilihat pada Tabel 4.31 sebagai berikut :

# **Tabel 4.31 Proses DFD Level 1**

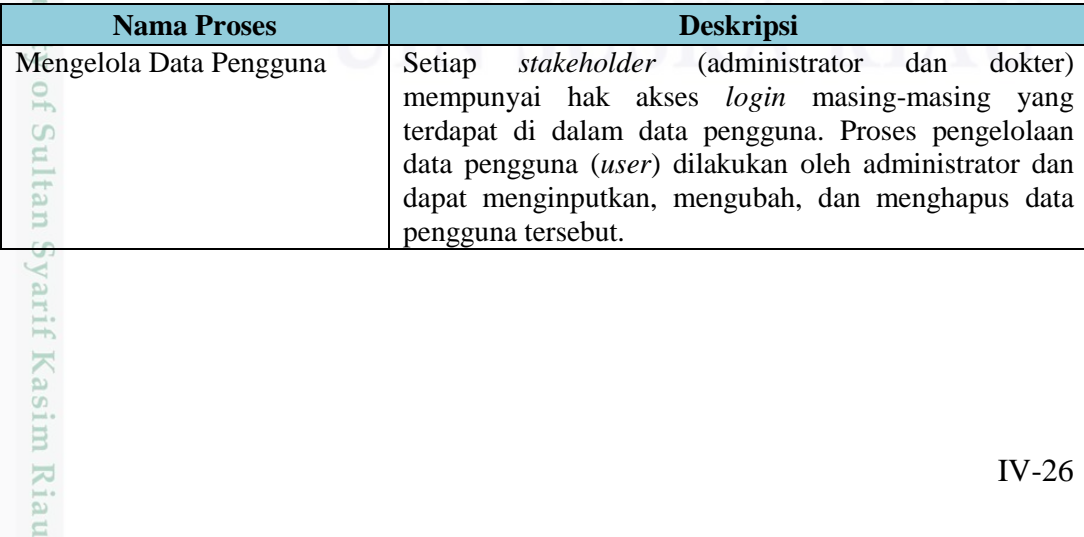

pengguna

pasien

hasil\_relab

penyakit penyakit\_dm

vektor\_v

pasien penyakit\_dm

bobot\_v\_baru bobot\_w\_baru

penyakit\_dm

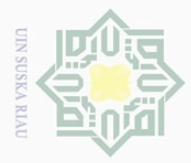

 $\omega$ 

Hak Cipta Dilindungi Undang-Undang

. Dilarang mengutip sebagian atau seluruh karya tulis ini tanpa mencantumkan dan menyebutkan sumber

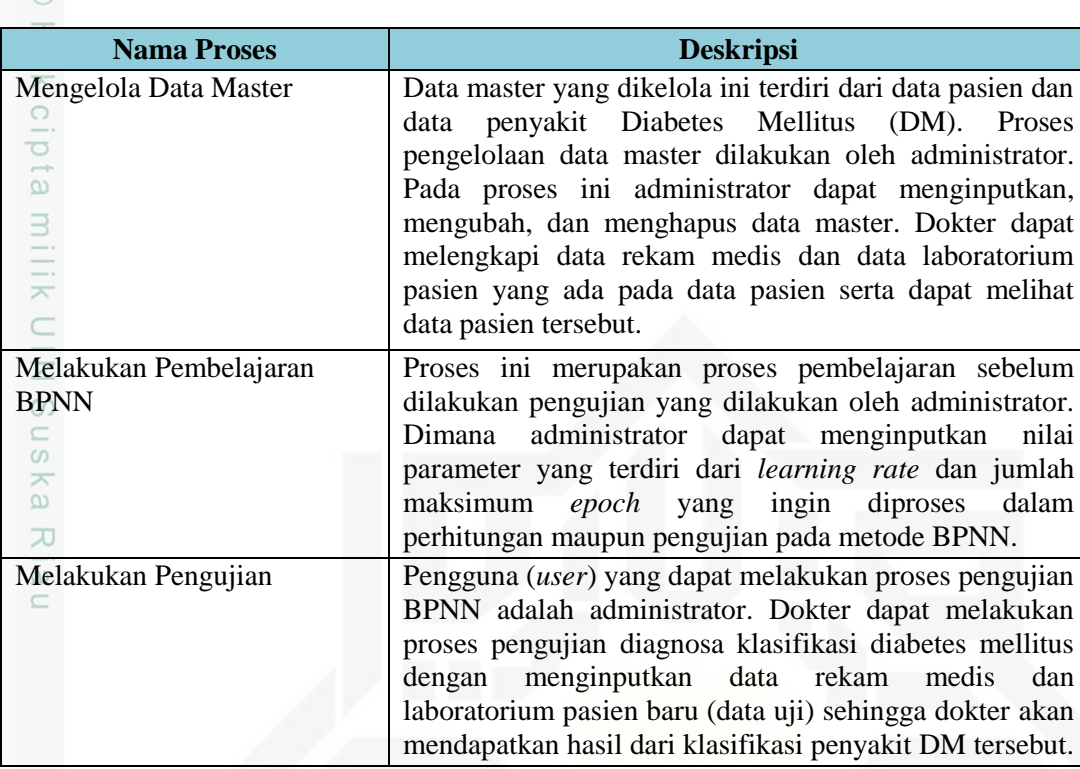

# **b. DFD Level 2 Proses 2 Mengelola Data Master**

DFD level 2 proses 2 mengelola data master merupakan perincian dari proses pengelolaan data master pada DFD level 1. DFD level 2 dari sistem klasifikasi diabetes mellitus dengan menggunakan metode BPNN dapat dilihat pada Gambar 4.6 sebagai berikut :

# $\ddot{\sigma}$ Islamic University of Sultan Syarif Kasim Riau

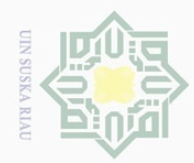

Dilarang mengutip sebagian atau seluruh karya tulis ini tanpa mencantumkan dan menyebutkan sumber

 $\omega$ Pengutipan hanya untuk kepentingan pendidikan, penelitian, penulisan karya ilmiah, penyusunan laporan, penulisan kritik atau tinjauan suatu masalah

Ē

Riau

 $\sigma$ 

Dilarang mengumumkan dan memperbanyak sebagian atau seluruh karya tulis ini dalam bentuk apapun tanpa izin UIN Suska Riau Pengutipan tidak merugikan kepentingan yang wajar UIN Suska Riau

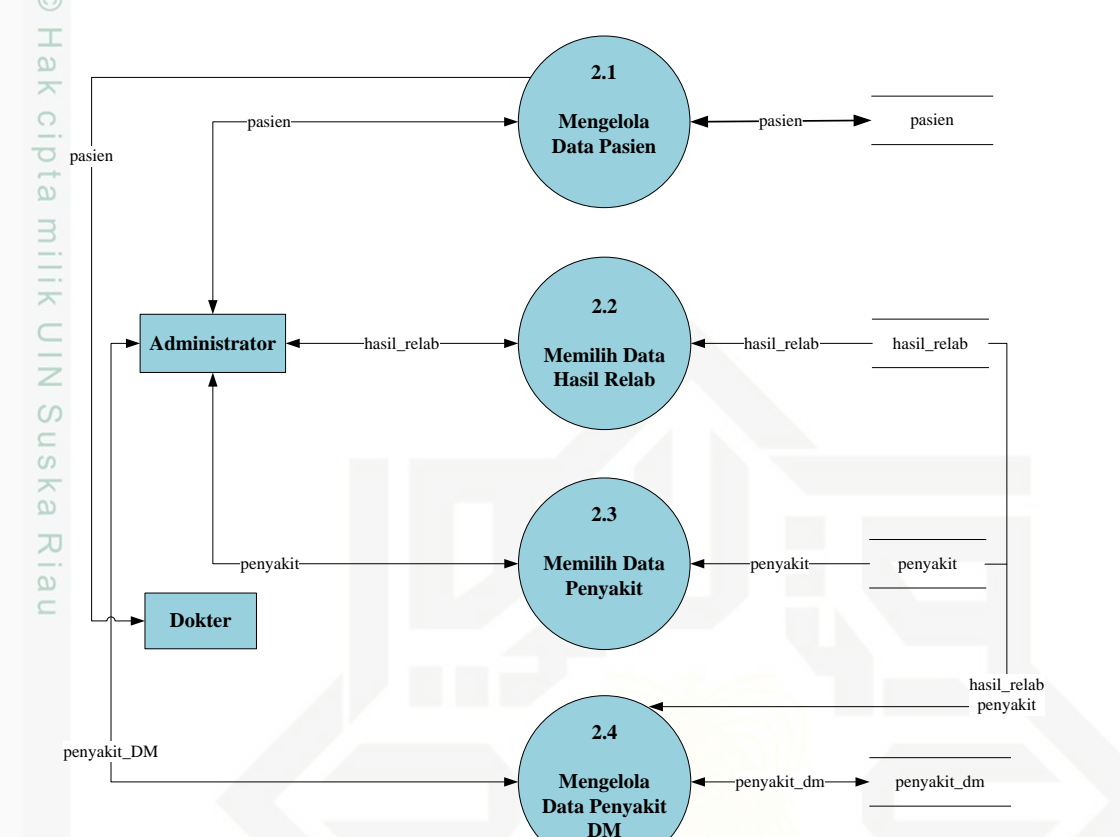

**Gambar 4.6 DFD Level 2 Mengelola Data Master**

Pada DFD level 2 di atas terdapat empat proses yang dilakukan dalam pengelolaan data master yaitu proses pengelolaan data pasien, proses memilih data hasil relab (hasil rekam medis dan laboratorium), proses memilih data penyakit, dan proses pengelolaan data penyakit Diabetes Mellitus (DM). Data master yang ada pada sistem ini terdiri dari data pasien dan data penyakit Diabetes Mellitus (DM) yang mana kedua data master tersebut dikelola dan diolah oleh administrator. Administrator dapat menginputkan, mengubah, dan menghapus data master yang ada. Sedangkan dokter hanya dapat melihat informasi yang ada pada data master pasien. Untuk data master pasien, dokter dapat menambah hasil rekam medis dan laboratorium pasien yang terdiri dari tekanan darah, riwayat penyakit, komplikasi, GDS, GDS sehari pasien, insulin, hba1c, HDL, LDL, trigliserida, Hb, leukosit, trombosit, hematokrit, kalium, natrium, klorida. Penjelasan tentang proses-proses yang ada pada DFD level 2 di atas dapat dilihat pada Tabel 4.32 sebagai berikut :

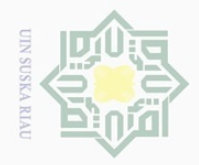

 $\overline{\vee}$ 

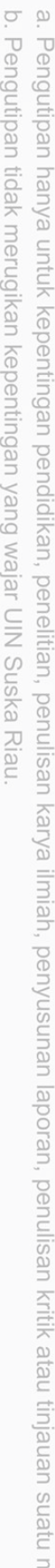

- 
- 
- Dilarang mengumumkan dan memperbanyak sebagian atau seluruh karya tulis ini dalam bentuk apapun tanpa izin UIN Suska Riau

uereseu

Kasim Riau

# Hak Cipta Dilindungi Undang-Undang

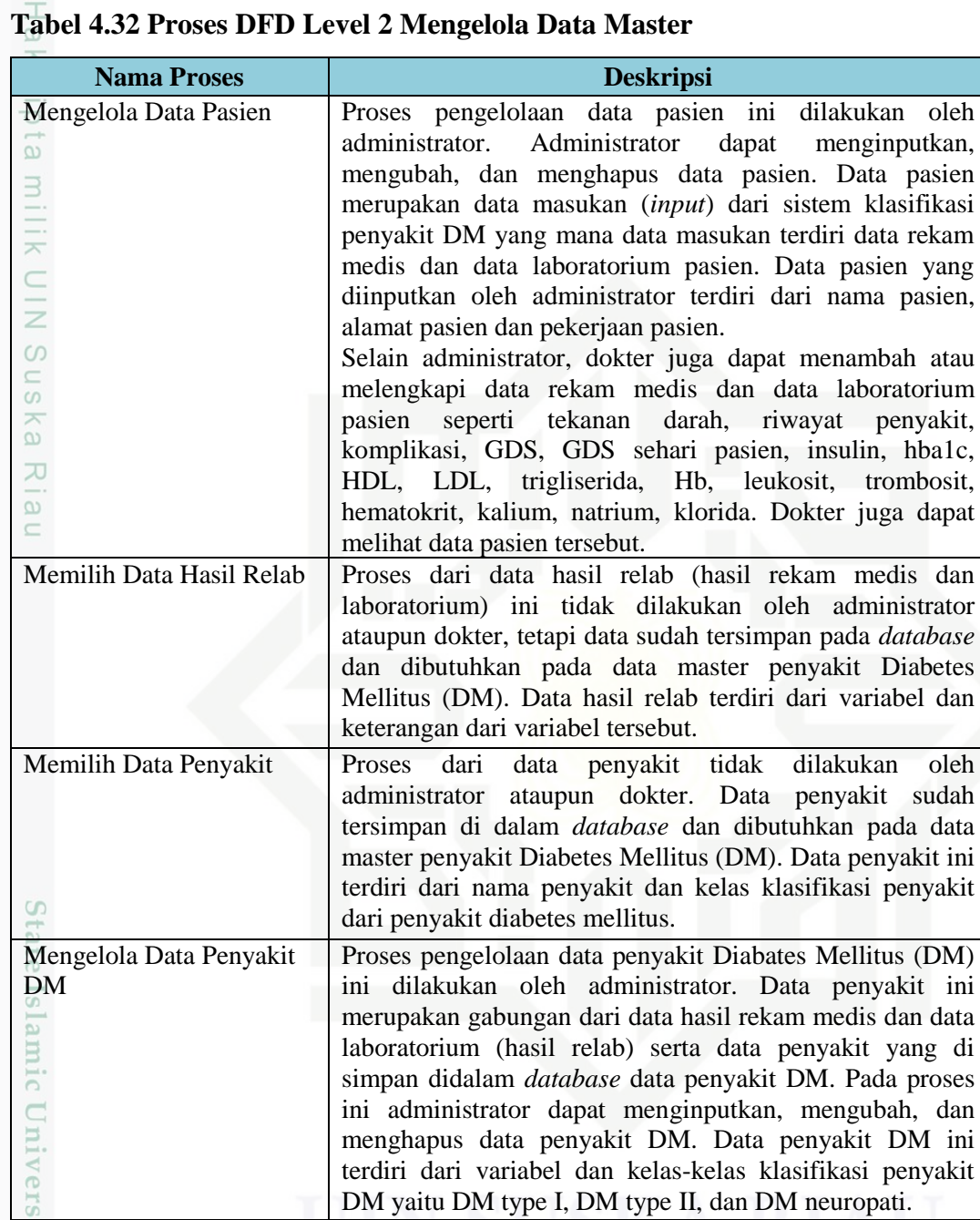

# **c. DFD Level 2 Proses 3 Mengelola Pembelajaran BPNN**

ng DFD level 2 proses 3 mengelola pembelajaran BPNN merupakan perincian dari proses pengelolaan pembelajaran metode BPNN pada DFD level 1. DFD level 2 proses 3 dari sistem klasifikasi diabetes mellitus dengan menggunakan metode BPNN dapat dilihat pada Gambar 4.7 sebagai berikut :

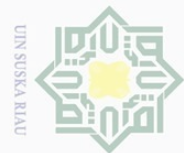

Hak Cipta Dilindungi Undang-Undang

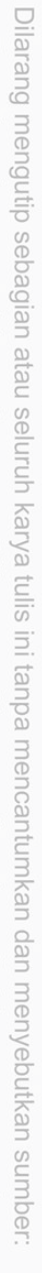

asim Riau

- $\omega$  $\sigma$ Pengutipan hanya untuk kepentingan pendidikan, penelitian, penulisan karya ilmiah, penyusunan laporan, penulisan kritik atau tinjauan suatu masalah
- Pengutipan tidak merugikan kepentingan yang wajar UIN Suska Riau
- Dilarang mengumumkan dan memperbanyak sebagian atau seluruh karya tulis ini dalam bentuk apapun tanpa izin UIN Suska Riau

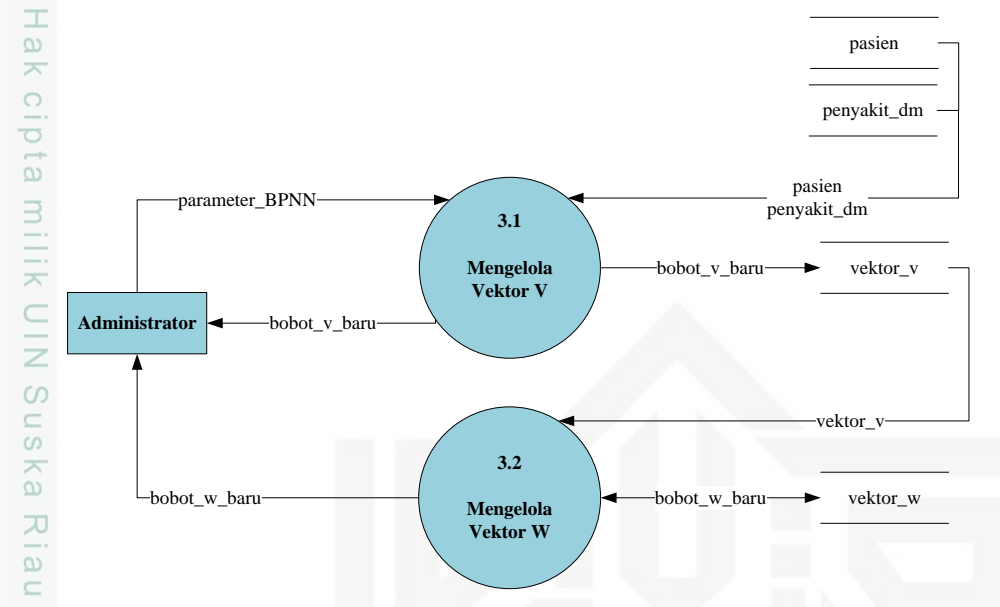

**Gambar 4.7 DFD Level 2 Proses 3**

Pada DFD level 2 proses 3 di atas terdapat dua proses yang dilakukan dalam melakukan pembelajaran BPNN yaitu proses pengelolaan vektor v dan proses pengelolaan vektor w. Proses pertama pada DFD level 2 proses 3 ini adalah mengelola vektor v yang dikelola oleh administrator, dimana administrator akan menginputkan data parameter BPNN yang terdiri dari maksimal jumlah *epoch* dan *learning rate*. Proses kedua adalah mengelola vektor w yang juga dikelola oleh administrator, dimana administrator akan mendapatkan bobot w baru setelah proses pengelolaan vektor v selesai dilakukan. Penjelasan tentang proses-proses yang ada pada DFD level 2 proses 3 di atas dapat dilihat pada Tabel 4.33 sebagai berikut :

| <b>Nama Proses</b> | <b>Deskripsi</b>                                           |
|--------------------|------------------------------------------------------------|
| Mengelola Vektor V | Proses pengelolaan vektor v ini dilakukan<br>oleh          |
|                    | administrator. Administrator dapat<br>menginputkan         |
|                    | maksimum jumlah epoch dan learning rate pada sistem.       |
| G)                 | Proses ini menghasilkan bobot v baru yang selanjutnya      |
|                    | disimpan di <i>database</i> dan akan digunakan pada proses |
|                    | pengelolaan vektor w.                                      |
| Mengelola Vektor W | Pada proses pengelolaan vektor w ini administrator akan    |
|                    | mendapatkan bobot w baru yang didapatkan setelah proses    |
|                    | pengelolaan vektor v selesai dilakukan dan selanjutnya     |
|                    | bobot w baru tersebut akan disimpan di dalam database.     |
|                    |                                                            |

**Tabel 4.33 Proses DFD Level 2 Proses 3**

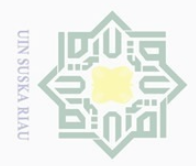

 $\omega$  $\sigma$ 

Pengutipan hanya

untuk kepentingan pendidikan,

mengutip

 $\odot$ 

**Hak Cipta** Dilarang

Dilindungi Undang-Undang

 $\sim$ 

# **4.2.5** *Entity Relationship Diagram* **(ERD)**

*Entity Relationship Diagram* (ERD) merupakan alat pembuatan model  $\circ$ yang dibuat dalam bentuk diagram dan menggambarkan tentang hubungan atau relasi antar satu entitas dengan entitas lainnya dalam suatu sistem. Entitas-entitas yang dibuat tersebut dibuat berdasarkan *data storage* yang dihasilkan sebelumnya dari *Data Flow Diagram* (DFD) level 1. Pada ERD sistem klasifikasi penyakit diabetes mellitus ini terdapat 7 entitas, yaitu : pengguna, pasien, hasil relab, penyakit, penyakit dm, vektor v, dan vektor w. ERD dari sistem klasifikasi penyakit diabetes mellitus tersebut dapat dilihat pada Gambar 4.8 sebagai berikut :

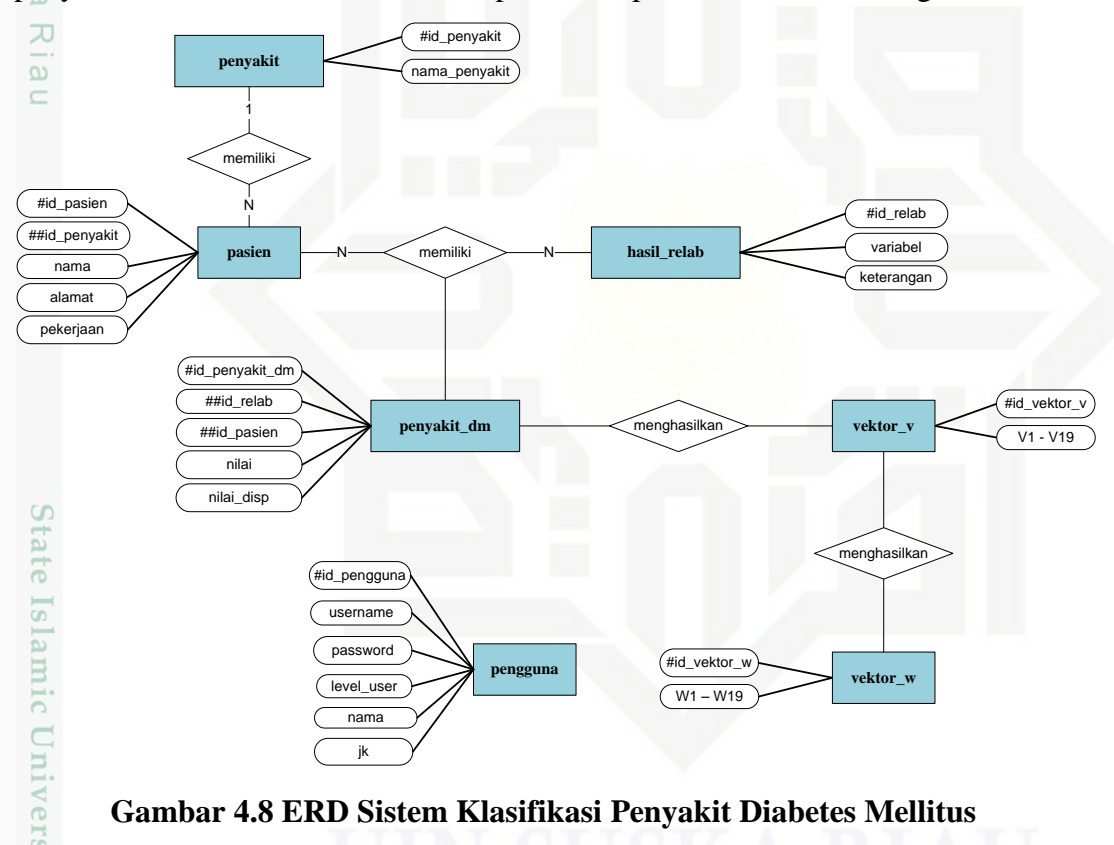

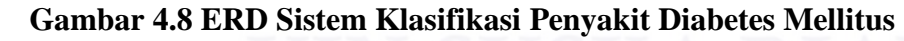

# **4.2.6 Flowchart**

unise.

Riau

*Flowchart* atau diagram alir merupakan penggambaran secara grafik dari langkah-langkah serta urutan prosedur suatu sistem. *Flowchart* juga merupakan suatu bagan yang menggambarkan urutan dari instruksi proses dan hubungan antar suatu proses dengan proses yang lainnya dengan menggunakan simbolsimbol tertentu. Secara umum, *flowchart* pada rancangan sistem klasifikasi

sebagian atau seluruh karya tulis ini tanpa mencantumkan dan menyebutkan sumber

penelitian, penulisan

karya ilmiah, penyusunan laporan, penulisan kritik atau tinjauan suatu masalah

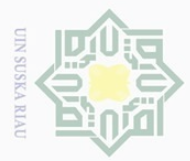

 $\overline{\smash{\bigtriangledown}}$ 

Pengutipan tidak merugikan kepentingan yang wajar UIN Suska Riau

Dilarang mengumumkan dan memperbanyak sebagian atau seluruh karya tulis ini dalam bentuk apapun tanpa izin UIN Suska Riau

penelitian, penulisan

karya ilmiah, penyusunan laporan, penulisan kritik atau tinjauan suatu masalah.

Hak Cipta Dilindungi Undang-Undang Dilarang mengutip  $\overline{\omega}$ Pengutipan hanya sebagian atau seluruh karya tulis ini tanpa mencantumkan dan menyebutkan sumber untuk kepentingan pendidikan,

# $\omega$ milik  $\frac{1}{2}$  $\circ$ S ka  $\overline{\lambda}$  $\overline{\omega}$  $\subseteq$

 $\odot$ 

# State Islamic University of Sultan Syarif Kasim Riau

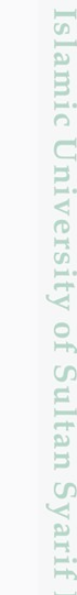

penyakit diabetes mellitus ini melibatkan dua hak akses yaitu administrator dan dokter. Adapun akur interaksi antar *user* dan sistem dapat dilihat dalam *Flowchart*  pada Gambar 4.9 sebagai berikut :

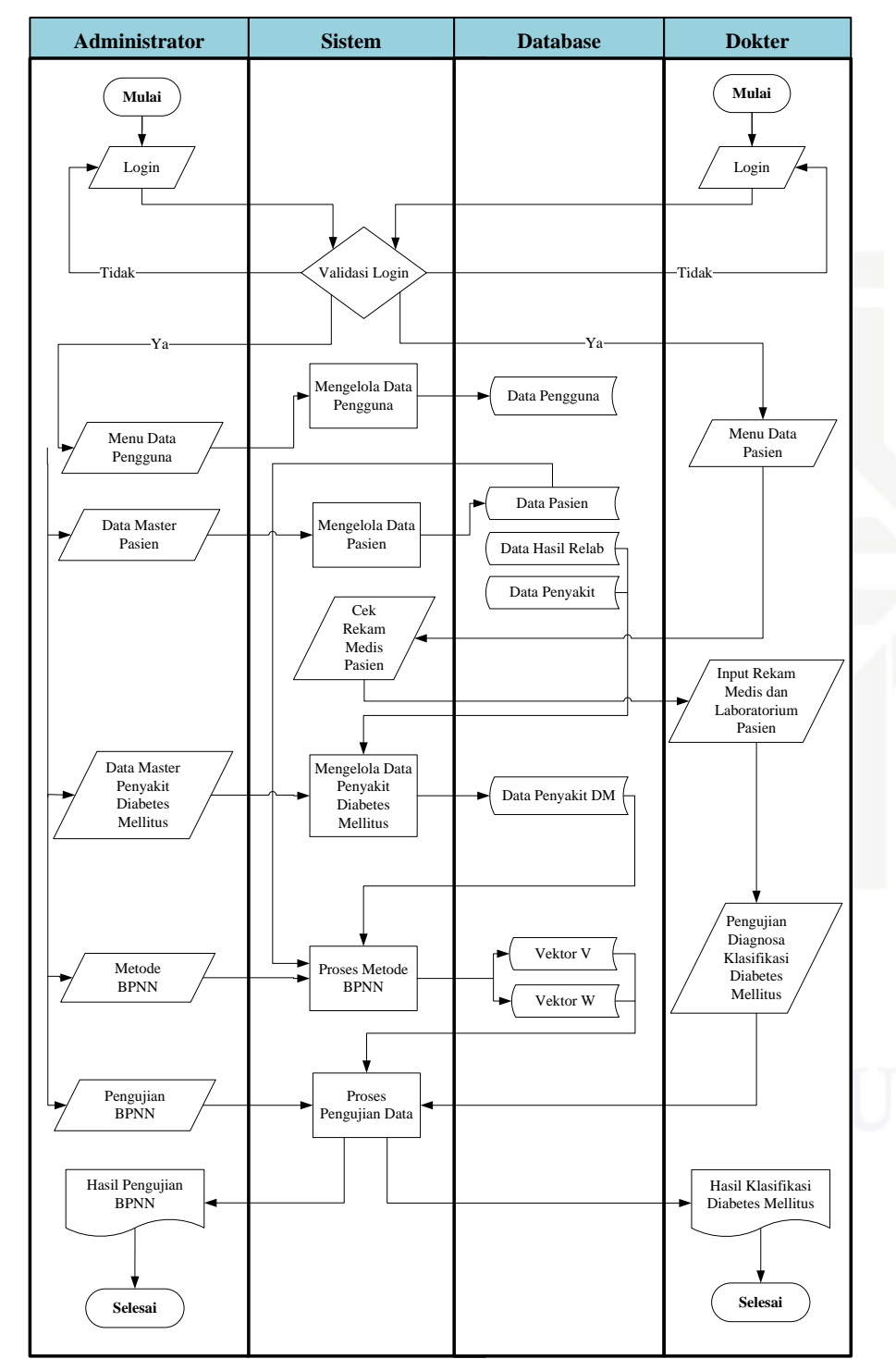

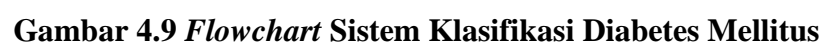

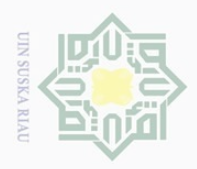

# $\sim$ Dilarang mengumumkan dan memperbanyak sebagian atau seluruh karya tulis ini dalam bentuk apapun tanpa izin UIN Suska Riau  $\overline{\omega}$  $\overline{\cup}$ Pengutipan hanya untuk kepentingan pendidikan, Pengutipan tidak merugikan kepentingan yang wajar UIN Suska Riau

Hak Cipta Dilindungi Undang-Undang

Dilarang mengutip sebagian atau seluruh karya tulis ini tanpa mencantumkan dan menyebutkan sumber

penelitian, penulisan karya ilmiah, penyusunan laporan, penulisan kritik atau tinjauan suatu masalah

State Islamic University of Sultan Syarif Kasim Riau

# **4.3 Perancangan Sistem**

Tahap perancangan adalah tahapan atau langkah yang dilakukan setelah  $\circ$ tahap analisa selesai dikerjakan. Perancangan sistem merupakan tahap pengembangan model sistem klasifikasi penyakit Diabetes Mellitus (DM) menggunakan metode BPNN yang dilakukan berdasarkan hasil dari tahap analisa sebelumnya untuk dapat mempermudah dalam proses implementasi sistem. Tahap perancangan sistem yang dilakukan terdiri dari perancangan basis data (*database*), struktur menu, dan perancangan antarmuka (*interface*).

# **4.3.1 Perancangan Basis Data (***Database***)**

 $\overline{c}$ Perancangan *database* dapat disusun berdasarkan ERD yang telah dirancang sebelumnya. Rancangan *database* ini akan di implementasikan dalam pencodingan sistem. Berikut ini adalah rincian dari perancangan *database* pada sistem klasifikasi penyakit Diabetes Mellitus (DM) :

1. Rancangan Tabel Pengguna

Nama tabel : pengguna

Deskripsi : Data pengguna ini terdiri dari *username*, *password*, level *user*, nama dan jenis kelamin pengguna yang dapat digunakan oleh *stakeholder* (administrator dan dokter) untuk mengakses data dalam sistem.

*Primary key* : id pengguna

Penjelasan *database* tabel pengguna dapat dilihat pada Tabel 4.34 sebagai berikut :

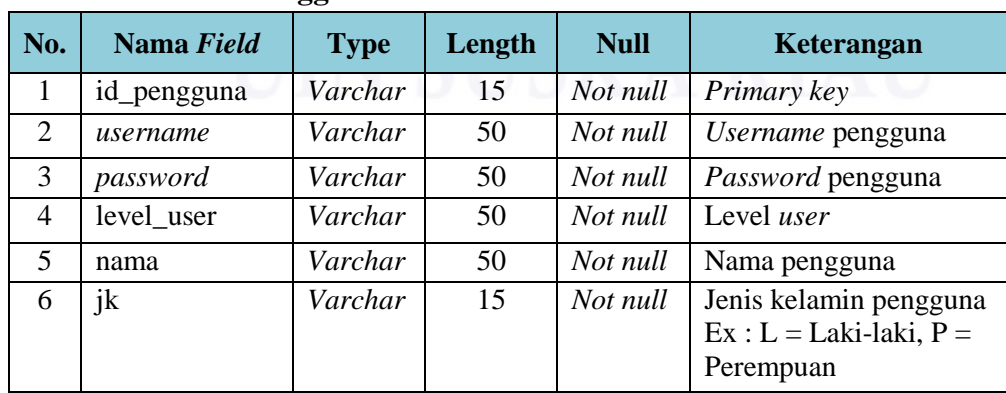

# **Tabel 4.34 Tabel Pengguna**

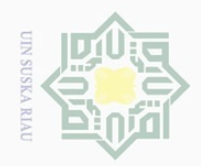

 $\mathbb N$ 

# $2^{\pm}_{\omega}$  Rancangan Tabel Pasien

Nama tabel : pasien

Deskripsi : Data pasien ini terdiri dari nama pasien, alamat pasien, dan pekerjaan pasien. Data pasien merupakan data master yang dikelola oleh administrator.

*Primary key* : id\_pasien

Penjelasan *database* tabel pasien dapat dilihat pada Tabel 4.35 sebagai berikut :

# **Tabel 4.35 Tabel Pasien**

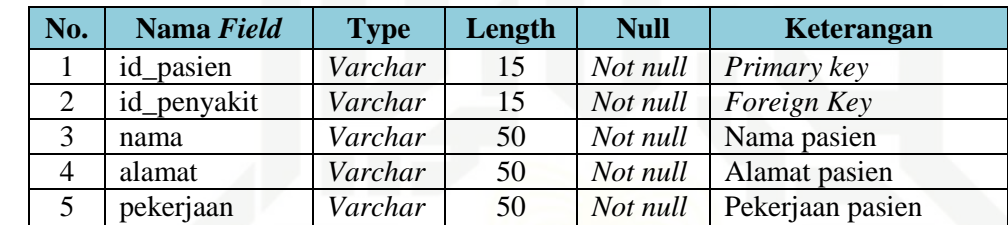

3. Rancangan Tabel Hasil Rekam Medis Dan Laboratorium (Hasil Relab)

Nama tabel : hasil relab

Deskripsi : Data hasil relab ini terdiri dari variabel dan keterangan. Variabel merupakan variabel masukan (*inputan*) yang berjumlah 19.

*Primary key* : id\_relab

Penjelasan *database* tabel hasil\_relab dapat dilihat pada Tabel 4.36 sebagai berikut :

# **Tabel 4.36 Tabel Hasil Rekam Medis Dan Laboratorium (Hasil Relab)**

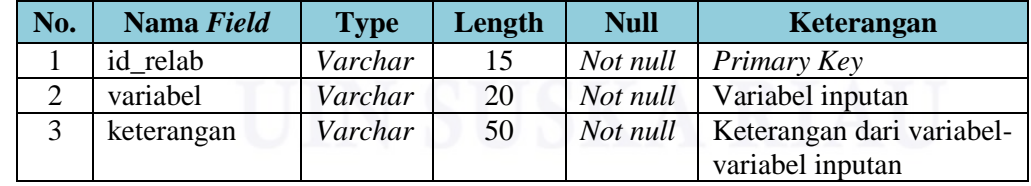

4. Rancangan Tabel Penyakit

Nama tabel : penyakit

Deskripsi : Data penyakit ini terdiri dari nama-nama klasifikasi penyakit Diabetes Mellitus (DM).

*Primary key* : id\_penyakit

Hak Cipta Dilindungi Undang-Undang

 $\odot$ 

 $\overline{\wedge}$ 

cipta

milik

 $\subset$  $\overline{z}$  $\circ$ S ka  $\overline{\sim}$  $\frac{1}{\omega}$  $\subseteq$ 

Dilarang mengutip sebagian atau seluruh karya tulis ini tanpa mencantumkan dan menyebutkan sumber

 $\overline{\smash{\bigtriangledown}}$  $\overline{\omega}$ Pengutipan hanya untuk kepentingan pendidikan, penelitian, penulisan karya ilmiah, penyusunan laporan, penulisan kritik atau tinjauan suatu masalah Pengutipan tidak merugikan kepentingan yang wajar UIN Suska Riau

Dilarang mengumumkan dan memperbanyak sebagian atau seluruh karya tulis ini dalam bentuk apapun tanpa izin UIN Suska Riau

State Islamic University of

tan Syarif Kasim Riau

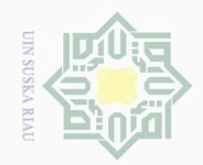

 $\overline{\omega}$  $\sigma$ 

 $\mathbb N$ 

Dilarang mengumumkan dan memperbanyak sebagian atau seluruh karya tulis ini dalam bentuk apapun tanpa izin UIN Suska Riau

Pengutipan tidak merugikan kepentingan yang wajar UIN Suska Riau

Hak Cipta Dilindungi Undang-Undang

Dilarang mengutip sebagian atau seluruh karya tulis ini tanpa mencantumkan dan menyebutkan sumber

Pengutipan hanya untuk kepentingan pendidikan, penelitian, penulisan karya ilmiah, penyusunan laporan, penulisan kritik atau tinjauan suatu masalah

# $\pm$  $\omega$  $\overline{\frown}$ cipta milik UIN  $\circ$  $\widehat{\omega}$  $\overline{\lambda}$  $\overline{\omega}$  $\subseteq$

versity of Sultan Syarif Kasim Riau

 $5\frac{6}{5}$  Rancangan Tabel Penyakit DM

**Tabel 4.37 Tabel Penyakit**

sebagai berikut :

Nama tabel : penyakit\_dm

Deskripsi : Data penyakit DM ini terdiri dari variabel masukan dan kelas klasifikasi dari penyakit Diabetes Mellitus (DM).

Penjelasan *database* tabel penyakit dapat dilihat pada Tabel 4.37

klasifikasi dari penyakit Diabetes Mellitus (DM)

**No. Nama** *Field* **Type Length Null Keterangan** 1 id\_penyakit *Varchar* 15 *Not null Primary Key* 2 | nama\_penyakit | *Varchar* | 50 | *Not null* | Nama-nama

*Primary key* : id\_penyakit\_dm

Penjelasan *database* tabel data penyakit DM dapat dilihat pada Tabel 4.38 sebagai berikut :

# **Tabel 4.38 Tabel Penyakit DM**

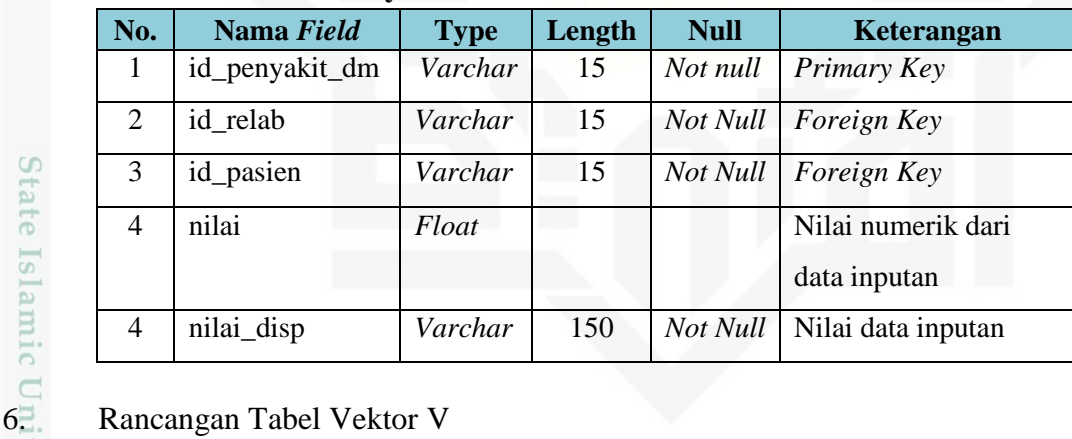

Nama tabel : vektor\_v

Deskripsi : Data vektor v ini digunakan untuk menyimpan bobot akhir dan akan digunakan sebagai bobot baru pada pengujian.

*Primary key* : id\_vektor\_v

Penjelasan *database* tabel vektor v dapat dilihat pada Tabel 4.39 sebagai berikut :

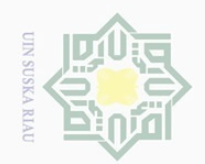

# **Tabel 4.39 Tabel Vektor V**

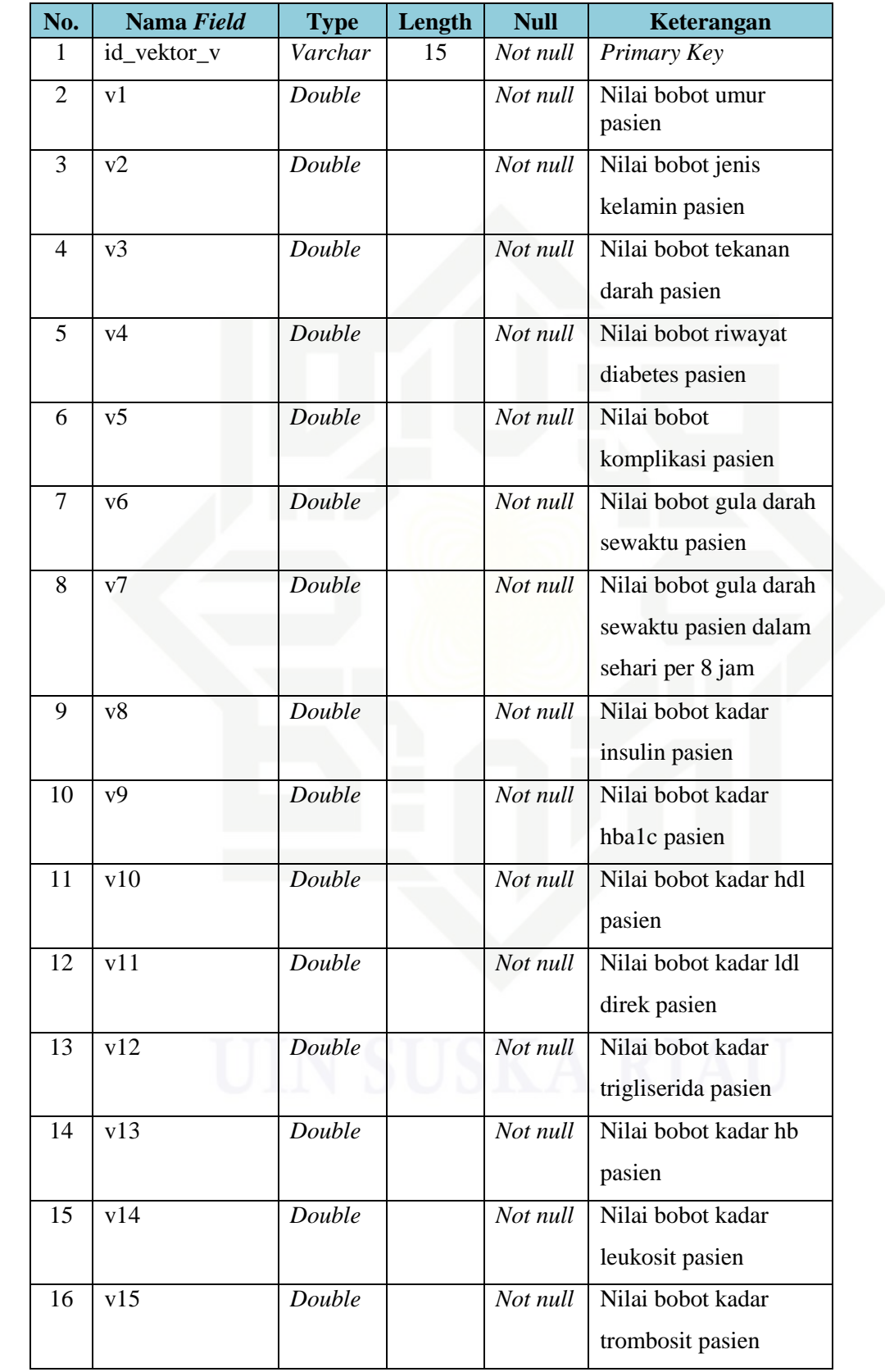

# $\odot$ Hak cipta milik UIN Suska Ria  $\equiv$

# State Islamic University of Sultan Syarif Kasim Riau

Hak Cipta Dilindungi Undang-Undang

1. Dilarang mengutip sebagian atau seluruh karya tulis ini tanpa mencantumkan dan menyebutkan sumber:<br>"...

b. Pengutipan tidak merugikan kepentingan yang wajar UIN Suska Riau. a. Pengutipan hanya untuk kepentingan pendidikan, penelitian, penulisan karya ilmiah, penyusunan laporan, penulisan kritik atau tinjauan suatu masalah.

2. Dilarang mengumumkan dan memperbanyak sebagian atau seluruh karya tulis ini dalam bentuk apapun tanpa izin UIN Suska Riau

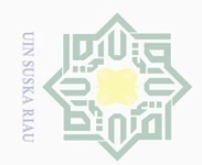

 $\overline{\omega}$ 

 $\bigcirc$ 

Pengutipan tidak merugikan kepentingan yang wajar UIN Suska Riau

 $\mathbb N$ 

Dilarang mengumumkan dan memperbanyak sebagian atau seluruh karya tulis ini dalam bentuk apapun tanpa izin UIN Suska Riau

Pengutipan hanya untuk kepentingan pendidikan, penelitian, penulisan karya ilmiah, penyusunan laporan, penulisan kritik atau tinjauan suatu masalah

Hak Cipta Dilindungi Undang-Undang Dilarang mengutip sebagian atau seluruh karya tulis ini tanpa mencantumkan dan menyebutkan sumber

# **State** ner;

 $\odot$ 

Hak

milik UIN

Isn<sub>S</sub>

ka

 $\overline{\omega}$  $\equiv$ 

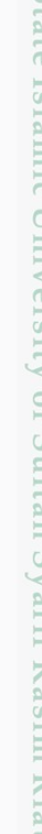

# cipta

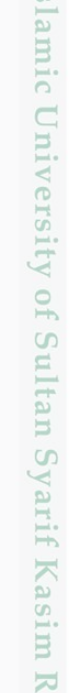

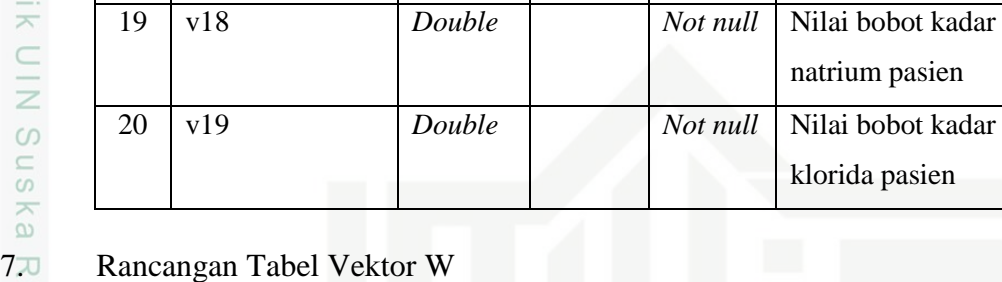

Nama tabel : vektor w

Deskripsi : Data vektor w ini digunakan untuk menyimpan bobot akhir dan akan digunakan sebagai bobot baru pada pengujian.

hematokrit pasien

kalium pasien

natrium pasien

klorida pasien

*Not null* Nilai bobot kadar

*Primary key* : id\_vektor\_w

Penjelasan *database* tabel vektor w dapat dilihat pada Tabel 4.40 sebagai berikut :

**No. Nama** *Field* **Type Length Null Keterangan** 17 | v16 *Double Not null* Nilai bobot kadar

18 v17 *Double Not null* Nilai bobot kadar

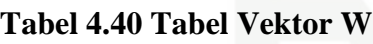

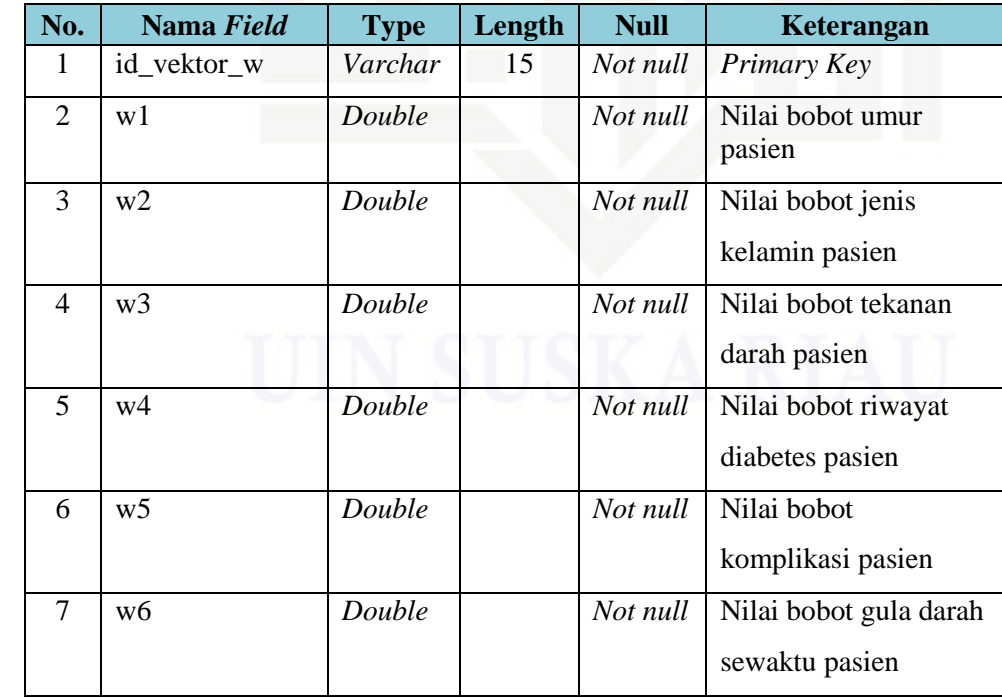

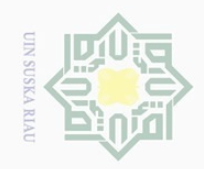

 $\overline{\omega}$  $\overline{\cup}$ 

 $\mathbb N$ 

Dilarang mengumumkan dan memperbanyak sebagian atau seluruh karya tulis ini dalam bentuk apapun tanpa izin UIN Suska Riau

Pengutipan tidak merugikan kepentingan yang wajar UIN Suska Riau

Hak Cipta Dilindungi Undang-Undang

Dilarang mengutip sebagian atau seluruh karya tulis ini tanpa mencantumkan dan menyebutkan sumber

Pengutipan hanya untuk kepentingan pendidikan, penelitian, penulisan karya ilmiah, penyusunan laporan, penulisan kritik atau tinjauan suatu masalah

# State Islamic University of S E

# **4.3.2 Struktur Menu** Struktur menu adalah kumpulan-kumpulan dari menu dan submenu yang ada pada suatu sistem. Struktur menu dirancang berdasarkan *Data Flow Diagram* (DFD) yang telah dikerjakan sebelumnya. Pada sistem klasifikasi penyakit diabetes mellitus ini terdapat dua *user* yang masing-masing memiliki hak akses

# cipta milik UIN sn<sub>S</sub> ka  $\overline{\lambda}$  $\frac{\partial}{\partial x}$  $\subseteq$

 $\circledcirc$ 

Hak

**No. Nama** *Field* **Type Length Null Keterangan** 8 | w7 *Double* | *Not null* | Nilai bobot gula darah

9 w8 *Double Not null* Nilai bobot kadar

10 | w9 *Double Double Not null* Nilai bobot kadar

11 w10 *Double Not null* Nilai bobot kadar hdl

12 w11 *Double Not null* Nilai bobot kadar ldl

13 w12 *Double Not null* Nilai bobot kadar

14 w13 *Double Not null* Nilai bobot kadar hb

15 w14 *Double Not null* Nilai bobot kadar

16 | w15 *Double Not null* Nilai bobot kadar

17 w16 *Double Not null* Nilai bobot kadar

18 w17 *Double Not null* Nilai bobot kadar

19 w18 *Double Not null* Nilai bobot kadar

20 | w19 *Double | Double Not null* | Nilai bobot kadar

IV-38

sewaktu pasien dalam

sehari per 8 jam

insulin pasien

hba1c pasien

direk pasien

trigliserida pasien

leukosit pasien

trombosit pasien

hematokrit pasien

kalium pasien

natrium pasien

klorida pasien

pasien

pasien

**Riau** 

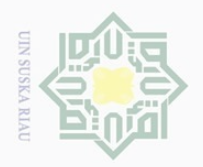

 $\overline{\omega}$ 

. Pengutipan hanya

# $\odot$

Hak Cipta Dilindungi Undang-Undang

Dilarang mengutip

yang berbeda. *User* pada sistem ini adalah administrator dan dokter. Struktur menu yang dapat diakses oleh administrator dengan level *user* 1 pada sistem klasifikasi penyakit Diabetes Mellitus (DM) dapat dilihat pada Gambar 4.10 sebagai berikut :

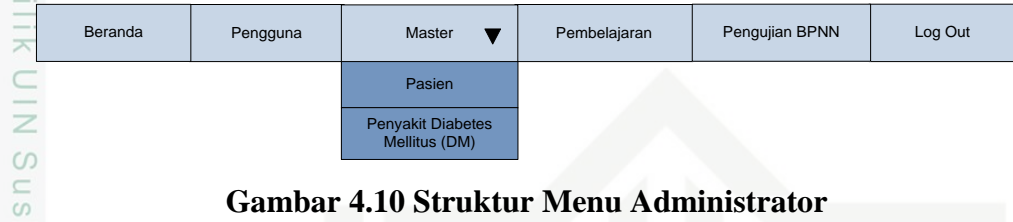

# **Gambar 4.10 Struktur Menu Administrator**

ka Struktur menu yang dapat diakses oleh dokter dengan lever user 2 pada 刀 sistem klasifikasi penyakit Diabetes Mellitus (DM) dapat dilihat pada Gambar 4.11 sebagai berikut :

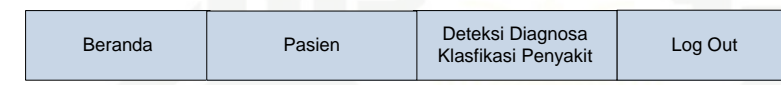

# **Gambar 4.11 Struktur Menu Dokter**

# **4.3.3 Perancangan Antarmuka (***Interface***)**

Perancangan *interface* merupakan rancangan tampilan sederhana dari sistem yang akan dibangun. Perancangan ini bertujuan untuk dapat terjalin komunikasi yang konsisten antara sistem dan pengguna (*user*) dengan merancang sebuah tampilan yang mudah dipahami sehingga sistem dapat digunakan dengan baik oleh pengguna. Rancangan *interface* pada sistem diagnosa klasifikasi penyakit Diabetes Mellitus (DM) adalah sebagai berikut :

# **4.3.3.1 Rancangan** *Interface* **Menu Login**

Rancangan *interface* login digunakan untuk memvalidasi data pengguna (*user*) yaitu administrator dan dokter yang memiliki hak akses terhadap sistem untuk dapat mengakses serta menggunakan sistem. Rancangan *interface* menu login dapat dilihat pada Gambar 4.12 sebagai berikut :

sebagian atau seluruh karya tulis ini tanpa mencantumkan dan menyebutkan sumbei

untuk kepentingan pendidikan, penelitian, penulisan karya ilmiah, penyusunan laporan, penulisan kritik atau tinjauan suatu masalah

Syarif Kasim Riau

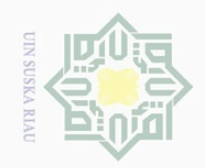

 $\pm$ 

 $\omega$  $\overline{\wedge}$  $\frac{1}{2}$  $\overline{2}$ 

milik

 $\subseteq$ Ξ  $\circ$ 

State Islamic Univ

arif Kasim Riau

 $\sim$ 

Hak Cipta Dilindungi Undang-Undang

Dilarang mengutip sebagian atau seluruh karya tulis ini tanpa mencantumkan dan menyebutkan sumber

 $\overline{\cup}$ Pengutipan hanya untuk kepentingan pendidikan, Pengutipan tidak merugikan kepentingan yang wajar UIN Suska Riau penelitian, penulisan karya ilmiah, penyusunan laporan, penulisan kritik atau tinjauan suatu masalah

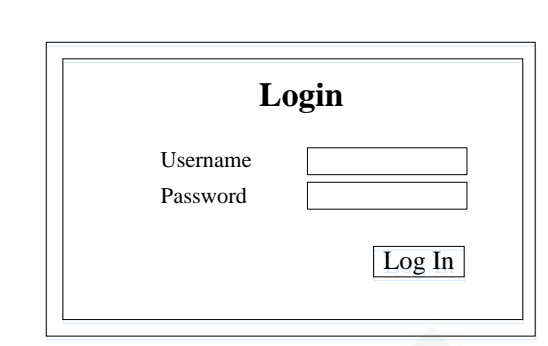

**Gambar 4.12 Rancangan** *Interface* **Menu Login**

# **4.3.3.2 Rancangan** *Interface* **Menu Utama Administrator**

 $\omega$ Rancangan *interface* menu utama administrator merupakan tampilan awal  $\top$ yang berupa beranda ketika administrator berhasil login ke dalam sistem diagnosa klasifikasi penyakit diabetes mellitus. Rancangan *interface* menu utama administrator dapat dilihat pada Gambar 4.13 sebagai berikut :

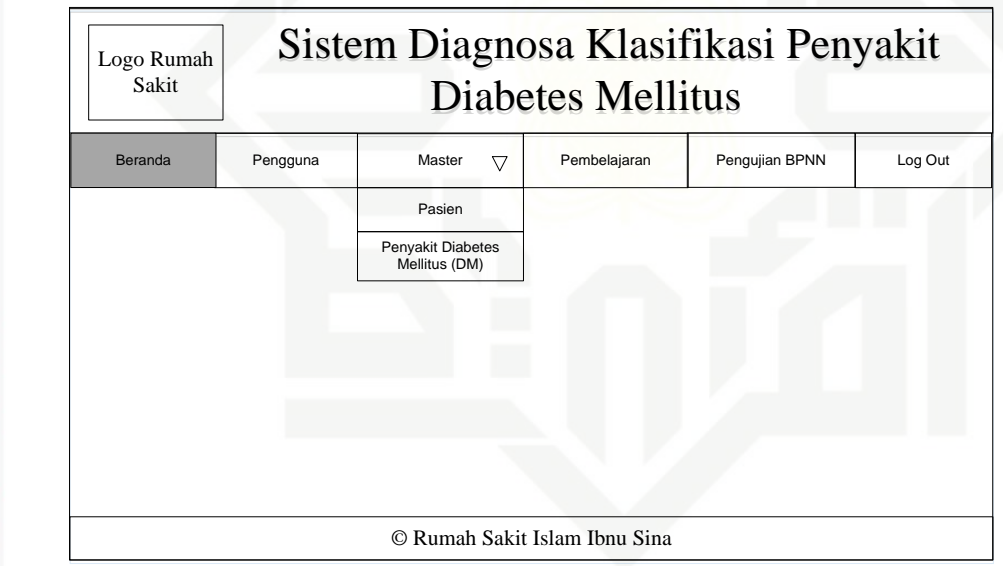

**Gambar 4.13 Rancangan** *Interface* **Menu Administrator**

# **4.3.3.3 Rancangan** *Interface* **Data Pengguna**

 $\overline{10}$ Rancangan *interface* data pengguna merupakan data hak akses pengguna (*user*) yang dapat login dan mengakses sistem penyakit diabetes mellitus. Rancangan *interface* data pengguna dapat dilihat pada Gambar 4.14 sebagai berikut :

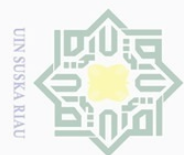

 $\circledcirc$ 

Hak cipta

milk UIN

sns

ka  $\overline{\lambda}$  $\frac{1}{\omega}$  $\subseteq$ 

versity of Sultan Syarif Kasim Riau

Dilarang mengutip sebagian atau seluruh karya tulis ini tanpa mencantumkan dan menyebutkan sumber

 $\overline{\omega}$ Pengutipan hanya untuk kepentingan pendidikan, penelitian, penulisan karya ilmiah, penyusunan laporan, penulisan kritik atau tinjauan suatu masalah

 $\overline{\bigcirc}$ Pengutipan tidak merugikan kepentingan yang wajar UIN Suska Riau

Dilarang mengumumkan dan memperbanyak sebagian atau seluruh karya tulis ini dalam bentuk apapun tanpa izin UIN Suska Riau

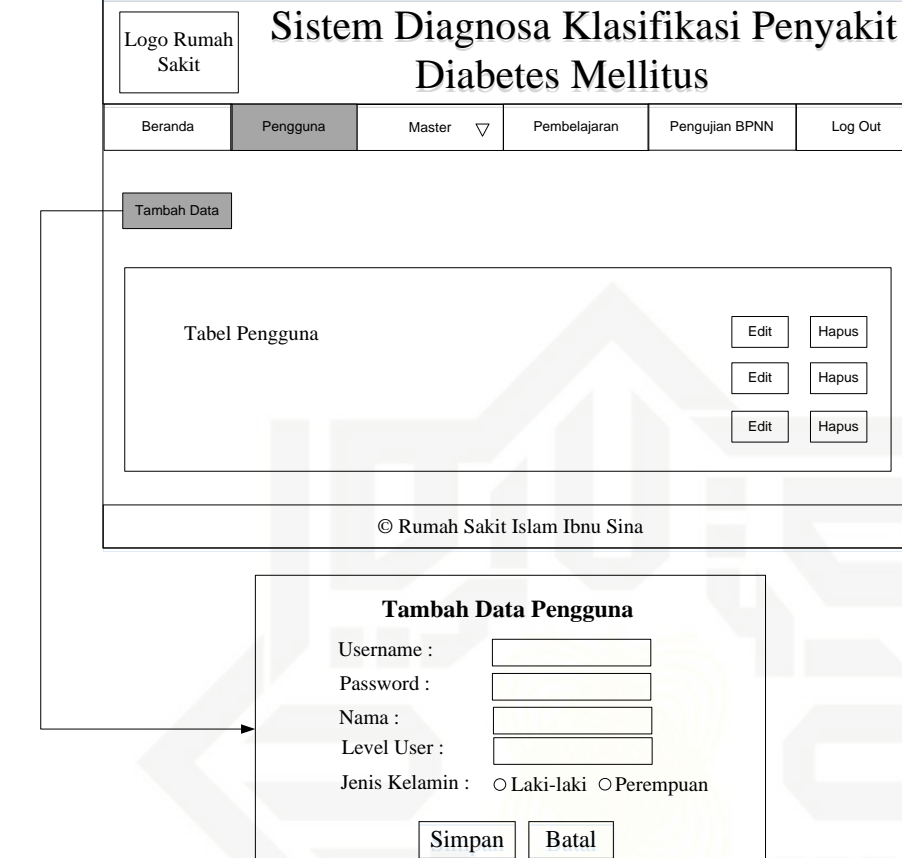

**Gambar 4.14 Rancangan** *Interface* **Data Pengguna**

# **4.3.3.4 Rancangan** *Interface* **Data Pasien**

Rancangan *interface* data pasien berisi data-data pasien yang dapat diakses  $\frac{1}{2}$ oleh administrator. Administrator dapat menginputkan, mengubah, dan menghapus data pasien. Rancangan *interface* data pasien dapat dilihat pada Gambar 4.15 sebagai berikut :

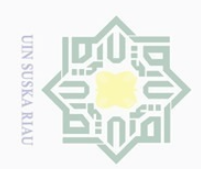

Hak Cipta Dilindungi Undang-Undang

Hak

cipta

milik UIN

sn<sub>S</sub>

ka  $\overline{\lambda}$  $\overline{\omega}$  $\subseteq$ 

Dilarang mengutip sebagian atau seluruh karya tulis ini tanpa mencantumkan dan menyebutkan sumber

 $\omega$ Pengutipan hanya untuk kepentingan pendidikan, penelitian, penulisan karya ilmiah, penyusunan laporan, penulisan kritik atau tinjauan suatu masalah

 $\mathbb N$  $\overline{\bigcirc}$ Pengutipan tidak merugikan kepentingan yang wajar UIN Suska Riau

Dilarang mengumumkan dan memperbanyak sebagian atau seluruh karya tulis ini dalam bentuk apapun tanpa izin UIN Suska Riau

 $C\Gamma$  $\overline{\mathcal{L}}$ of Sultan Syarif Kasim Riau

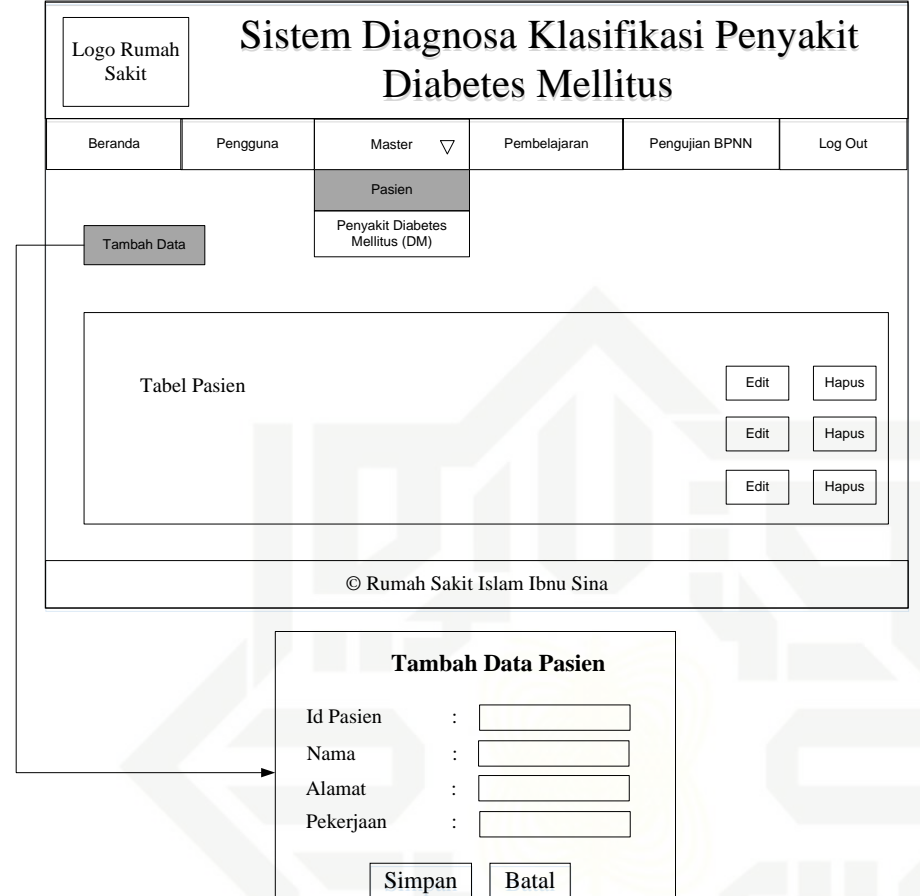

**Gambar 4.15 Rancangan** *Interface* **Data Pasien**

# **4.3.3.5 Rancangan** *Interface* **Data Penyakit Diabetes Mellitus**

 $\overline{S}$ Rancangan *interface* data penyakit diabetes mellitus berisi data-data hasil rekam medis dan data laboratorium pasien serta nama-nama klasifikasi penyakit diabetes mellitus yang dapat diakses oleh administrator. Administrator dapat menginputkan, mengubah, dan menghapus data penyakit DM. Rancangan *interface* data penyakit DM dapat dilihat pada Gambar 4.16 sebagai berikut :

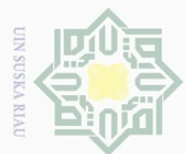

Hak Cipta Dilindungi Undang-Undang

Dilarang mengutip sebagian atau seluruh karya tulis ini tanpa mencantumkan dan menyebutkan sumber

 $\omega$  $\overline{\cup}$ Pengutipan tidak merugikan kepentingan yang wajar UIN Suska Riau Pengutipan hanya untuk kepentingan pendidikan, penelitian, penulisan karya ilmiah, penyusunan laporan, penulisan kritik atau tinjauan suatu masalah

 $\equiv$ l a k cipta milik UIN  $\circ$ S ka  $\overline{\lambda}$  $\overline{\omega}$  $\subseteq$ Sta

**Ey** 

of Sultan Syarif Kasim Riau

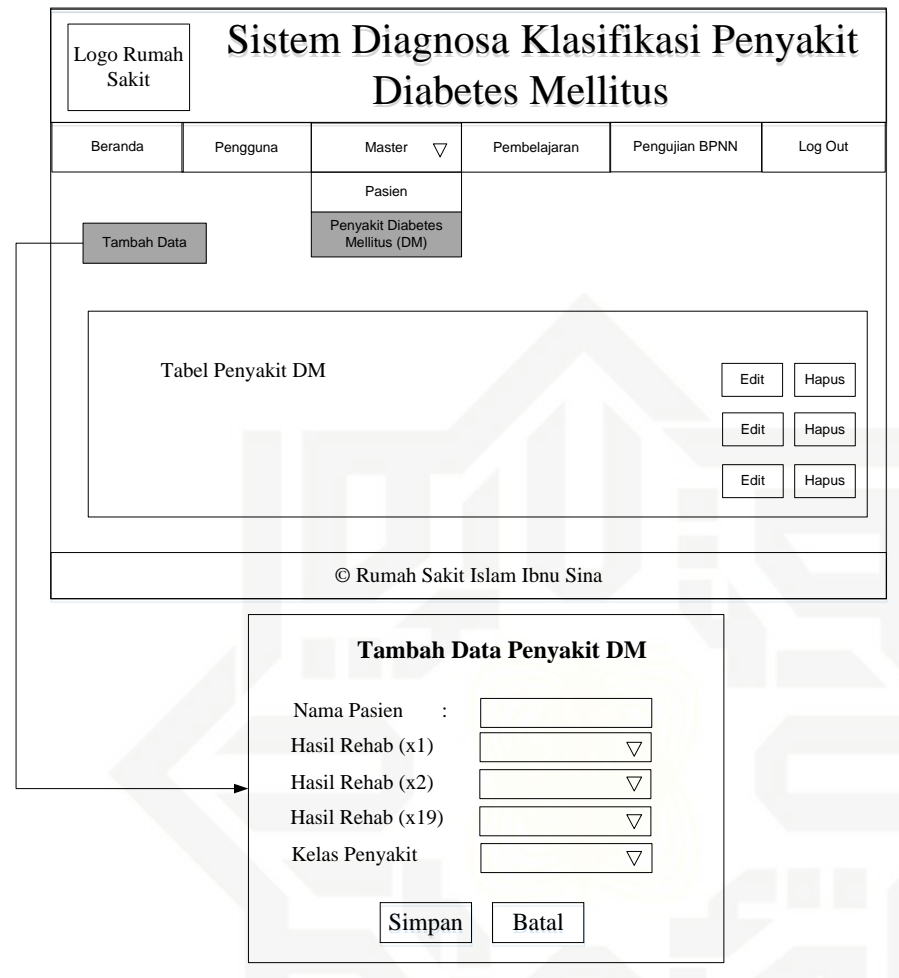

# **Gambar 4.16 Rancangan** *Interface* **Data Penyakit DM**

# **4.3.3.6 Rancangan** *Interface* **Menu Pembelajaran**

Rancangan *interface* menu pembelajaran digunakan untuk mengatur parameter metode BPNN dan juga menampilkan data latih dan normalisasi data yang dapat diakses oleh administrator. Rancangan *interface* menu pembelajaran dapat dilihat pada Gambar 4.17 sebagai berikut :

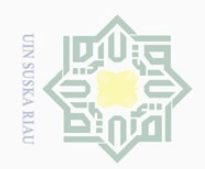

 $\overline{\smash{\bigcirc}}$ 

Hak Cipta Dilindungi Undang-Undang Dilarang mengutip sebagian atau seluruh karya tulis ini tanpa mencantumkan dan menyebutkan sumber  $\overline{\omega}$ Pengutipan hanya untuk kepentingan pendidikan, penelitian, penulisan karya ilmiah, penyusunan laporan, penulisan kritik atau tinjauan suatu masalah

 $\pm$ 

 $|g|$ 

cipta

milik UIN

sn<sub>S</sub>

ka  $\overline{\lambda}$  $\overline{\omega}$  $\subseteq$ 

tate

Islamic University of Sultan Syarif Kasim Riau

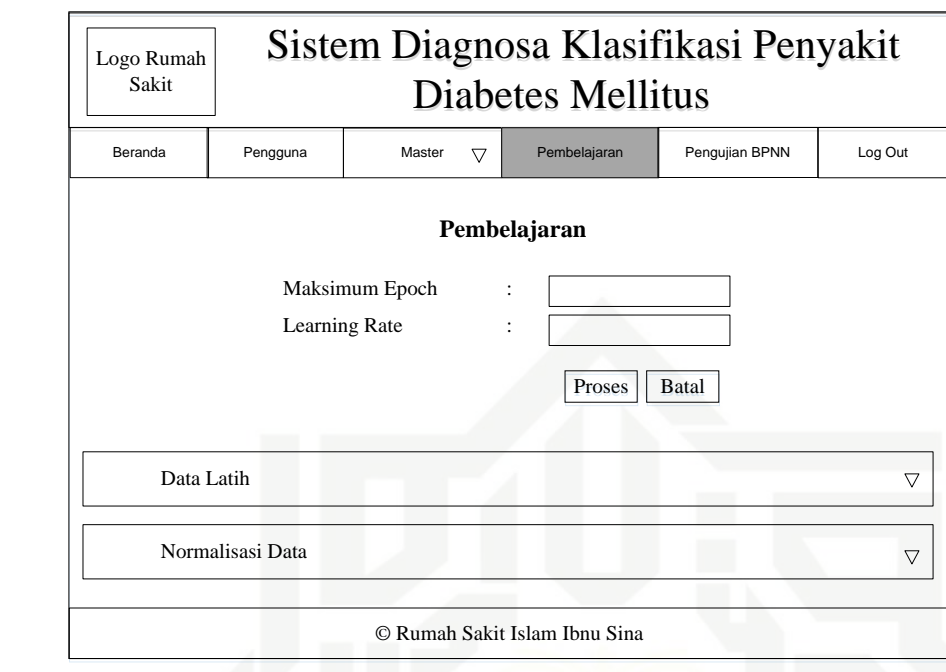

**Gambar 4.17 Rancangan** *Interface* **Menu Pembelajaran**

# **4.3.3.7 Rancangan** *Interface* **Menu Pengujian BPNN**

Rancangan *interface* menu pengujian BPNN digunakan untuk melakukan proses pengujian pada data baru. Menu pengujian BPNN ini dapat diakses oleh administrator. Rancangan *interface* menu pengujian BPNN dapat dilihat pada Gambar 4.18 sebagai berikut :

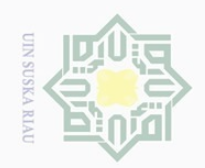

 $\odot$ 

Hak cipta milik UIN

Suska

Ria  $\subseteq$ 

State Islamic University of Sultan Syarif Kasim Riau

Hak Cipta Dilindungi Undang-Undang

a. Pengutipan hanya untuk kepentingan pendidikan, penelitian, penulisan karya ilmiah, penyusunan laporan, penulisan kritik atau tinjauan suatu masalah.

b. Pengutipan tidak merugikan kepentingan yang wajar UIN Suska Riau.

2. Dilarang mengumumkan dan memperbanyak sebagian atau seluruh karya tulis ini dalam bentuk apapun tanpa izin UIN Suska Riau

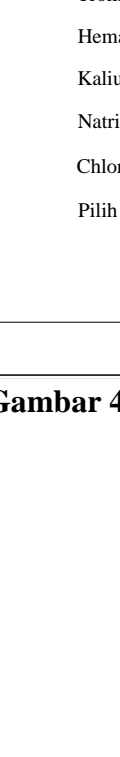

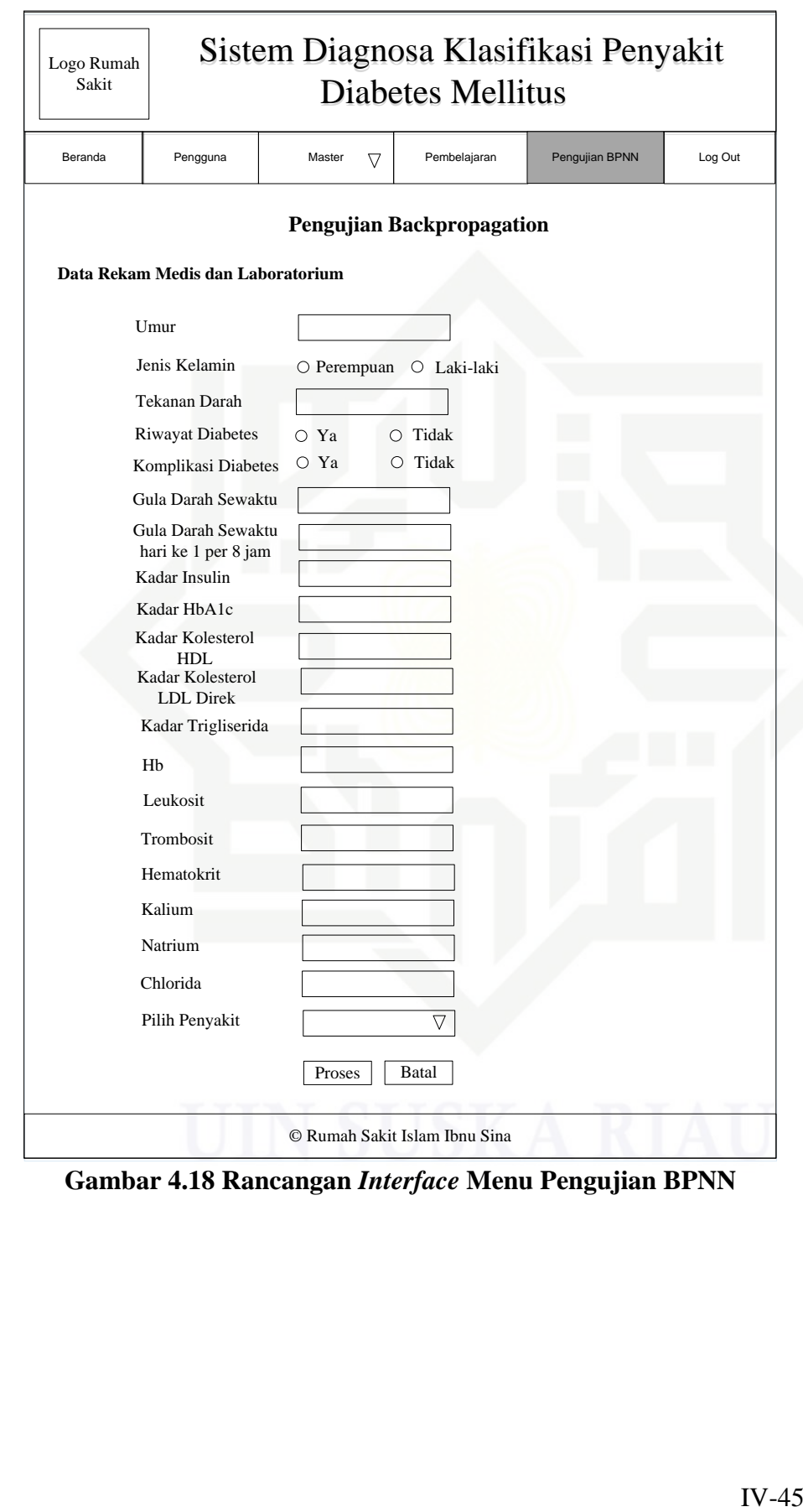

**Gambar 4.18 Rancangan** *Interface* **Menu Pengujian BPNN**